## Министерство науки и высшего образования Российской Федерации федеральное государственное автономное образовательное учреждение высшего образования **«НАЦИОНАЛЬНЫЙ ИССЛЕДОВАТЕЛЬСКИЙ ТОМСКИЙ ПОЛИТЕХНИЧЕСКИЙ УНИВЕРСИТЕТ»**

Инженерная школа неразрушающего контроля и безопасности Направление подготовки 12.03.01 Приборостроение Отделение контроля и диагностики

## **БАКАЛАВРСКАЯ РАБОТА**

**Тема работы** Контроль температуры Кюри в замещенных ферритах с помощью

термомагнитометрического анализа

УДК 537.638.214:543.57:621.318.1

Студент

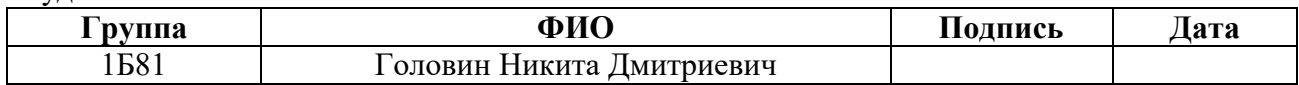

Руководитель

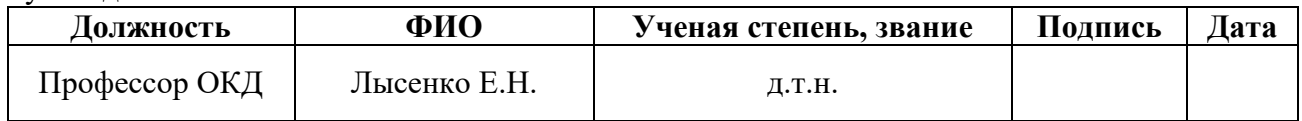

### **КОНСУЛЬТАНТЫ:**

По разделу «Финансовый менеджмент, ресурсоэффективность и ресурсосбережение»

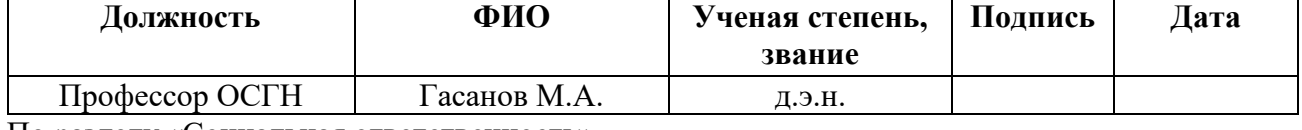

По разделу «Социальная ответственность»

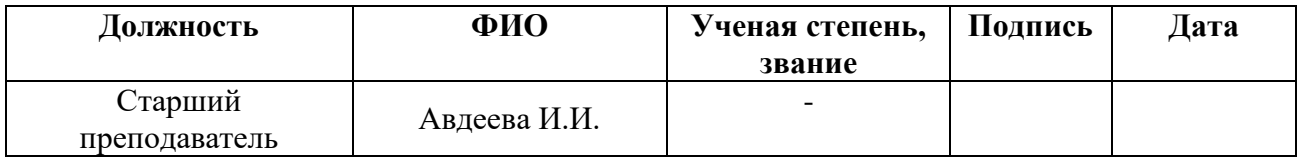

#### **ДОПУСТИТЬ К ЗАЩИТЕ:**

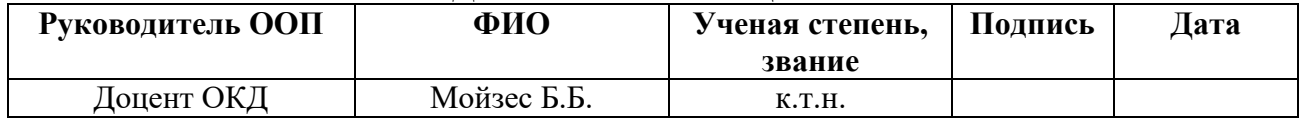

#### Код компетеннии Наименование компетенции СУОС **CYOC** Универсальные компетенции Способен осуществлять поиск, критический анализ и синтез информации, применять системный  $YK(Y)-1$ подход для решения поставленных задач Способен определять круг задач в рамках поставленной цели и выбирать оптимальные способы их  $YK(Y)-2$ решения, исходя из действующих правовых норм, имеющихся ресурсов и ограничений  $YK(Y)-3$ Способен осуществлять социальное взаимодействие и реализовывать свою роль в команде Способен осуществлять деловую коммуникацию в устной и письменной формах на государственном и  $YK(Y)-4$ иностранном (-ых) языке Способен воспринимать межкультурное разнообразие общества в социально-историческом, этическом  $YK(Y)-5$ и философском контекстах Способен управлять своим временем, выстраивать и реализовывать траекторию саморазвития на  $YK(Y)-6$ основе принципов образования в течение всей жизни Способен поддерживать должный уровень физической подготовленности для обеспечения  $YK(Y)-7$ полноценной социальной и профессиональной деятельности Способен создавать и поддерживать безопасные условия жизнедеятельности, в том числе при  $YK(Y)-8$ возникновении чрезвычайных ситуаций Общепрофессиональные компетенции Способность представлять адекватную современному уровню знаний научную картину мира на основе  $OIIK(Y)-1$ знания основных положений, законов и методов естественных наук и математики Способность осуществлять поиск, хранение, обработку и анализ информации из различных источников  $OIIK(Y)-2$ и баз данных, представлять ее в требуемом формате с использованием информационных, компьютерных и сетевых технологий Способность выявлять естественно-научную сущность проблем, возникающих в ходе  $OIIK(Y)-3$ профессиональной деятельности, привлекать для их решения физико-математический аппарат Способность учитывать современные тенденции развития техники и технологий в своей  $OIIK(Y)-4$ профессиональной деятельности  $OIIK(Y)-5$ Способность обрабатывать и представлять данные экспериментальных исследований Способность собирать, обрабатывать, анализировать и систематизировать научно-техническую  $OIIK(Y)-6$ информацию по тематике исследования Способность использовать современные программные средства подготовки конструкторско- $OIIK(Y)-7$ технологической документации  $OIIK(Y)-8$ Способность использовать нормативные документы в своей деятельности Способность владеть методами информационных технологий, соблюдать основные требования  $OIIK(Y)-9$ информационной безопасности, в том числе защиты государственной тайны Готовность пользоваться основными методами защиты производственного персонала и населения от  $OIIK(Y)-10$ возможных последствий аварий, катастроф, стихийных бедствий Профессиональные компетенции Способность к анализу, расчету, проектированию и конструированию в соответствии с техническим  $\Pi K(Y)$ -5 заданием типовых систем, приборов, деталей и узлов на схемотехническом и элементном уровнях Способность к оценке технологичности и технологическому контролю простых и средней сложности  $\Pi K(Y)-6$ конструкторских решений, разработке типовых процессов контроля параметров механических, оптических и оптико-электронных деталей и узлов Готовность к участию в монтаже, наладке настройке, юстировке, испытаниях, сдаче в эксплуатацию  $\Pi K(Y)$ -7 опытных образцов, сервисном обслуживании и ремонте техники Способность к расчету норм выработки, технологических нормативов на расход материалов, заготовок,  $\Pi K(Y)$ -8 инструмента, выбору типового оборудования, предварительной оценке экономической эффективности техпроцессов Способность к разработке технических заданий на конструирование отдельных узлов приспособлений,  $\Pi K(Y)$ -9 оснастки и специального инструмента, предусмотренных технологией Готовность к участию в работах по доводке и освоению техпроцессов в ходе технологической  $\Pi K(Y)$ -10 подготовки оптического производства  $\Pi K(Y)$ -11 Способность к организации входного контроля материалов и комплектующих изделий Готовность к внедрению технологических процессов производства, метрологического обеспечения и  $\Pi K(Y)$ -12 контроля качества элементов приборов различного назначения

## ПЛАНИРУЕМЫЕ РЕЗУЛЬТАТЫ ОСВОЕНИЯ ООП

#### **Министерство науки и высшего образования Российской Федерации**

Федеральное государственное автономное образовательное учреждение

## высшего образования **«НАЦИОНАЛЬНЫЙ ИССЛЕДОВАТЕЛЬСКИЙ ТОМСКИЙ ПОЛИТЕХНИЧЕСКИЙ УНИВЕРСИТЕТ»**

Инженерная школа неразрушающего контроля и безопасности Направление подготовки 12.03.01 Приборостроение Отделение контроля и диагностики

> УТВЕРЖДАЮ: Руководитель ООП

- Б.Б. Мойзес

#### **ЗАДАНИЕ**

#### **на выполнение выпускной квалификационной работы**

В форме:

бакалаврской работы

Студенту:

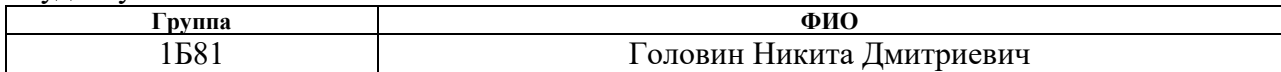

Тема работы:

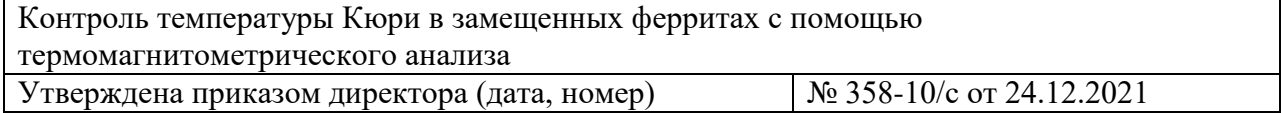

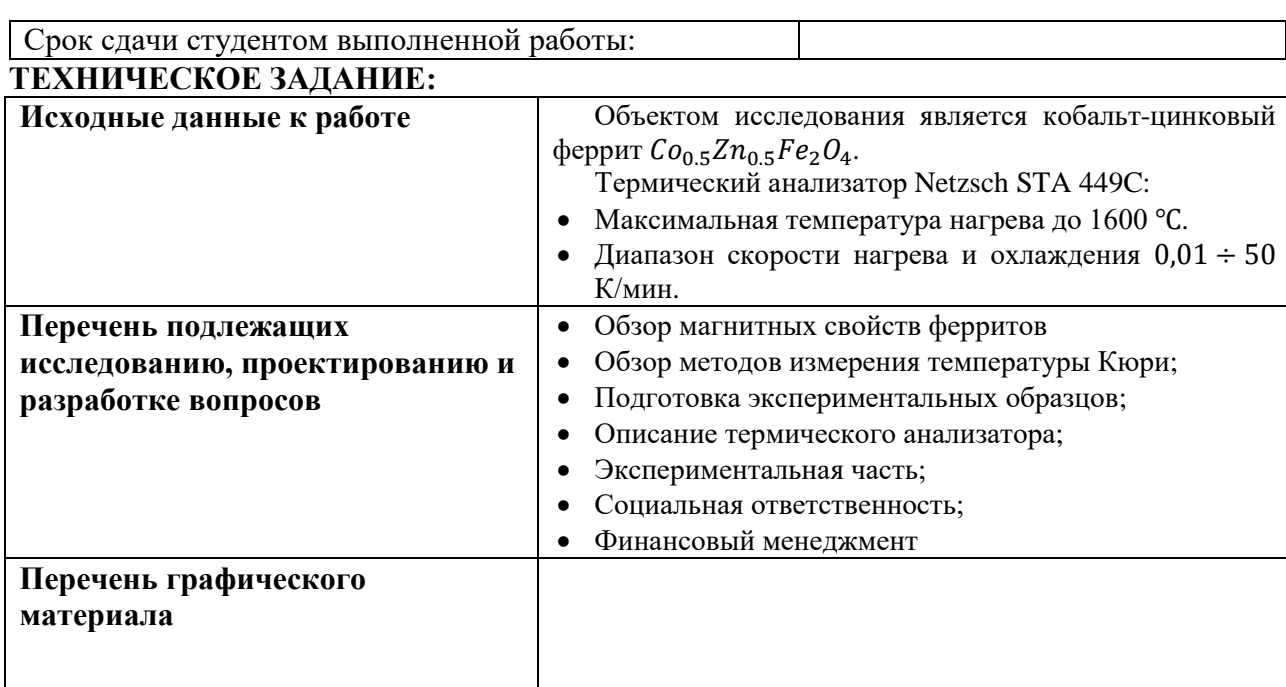

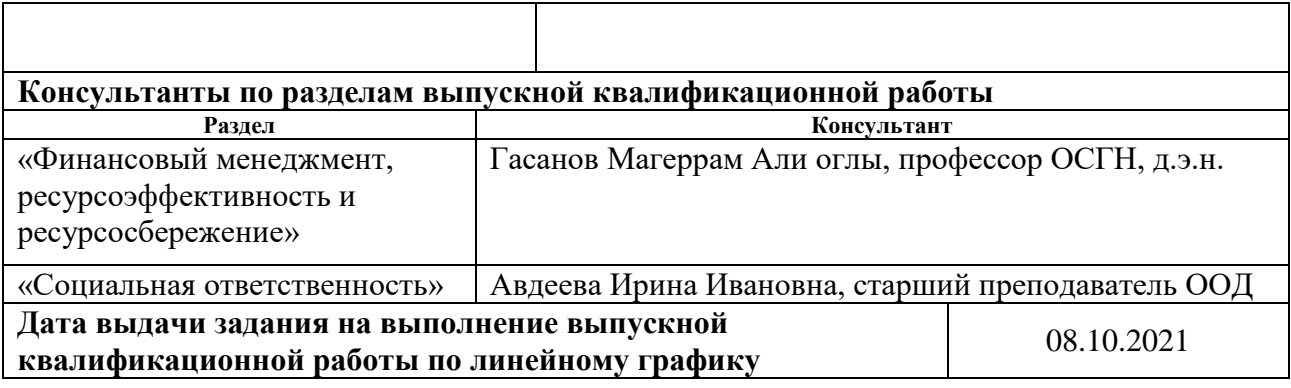

## **Задание выдал руководитель:**

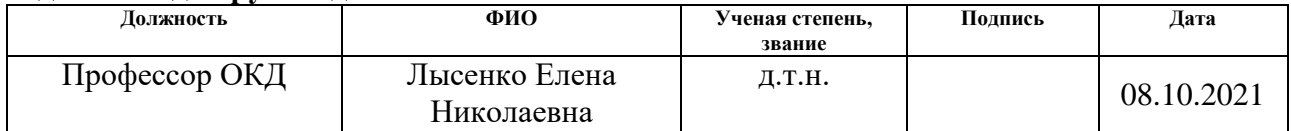

## **Задание принял к исполнению студент:**

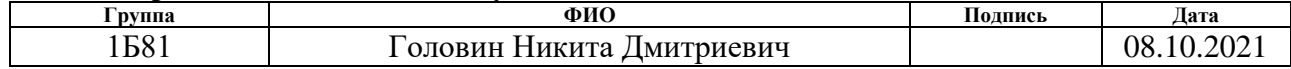

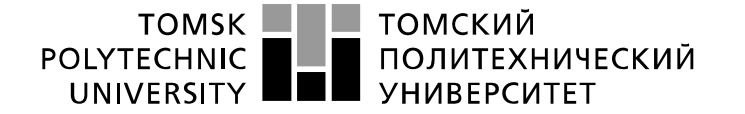

Министерство науки и высшего образования Российской Федерации федеральное государственное автономное образовательное учреждение высшего образования «Национальный исследовательский Томский политехнический университет» (ТПУ)

Инженерная школа неразрушающего контроля и безопасности Направление подготовки 12.03.01 Приборостроение Отделение контроля и диагностики Период выполнения 2021/2022 учебные года

Форма представления работы:

бакалаврская работа

(бакалаврская работа, дипломный проект/работа, магистерская диссертация)

## **КАЛЕНДАРНЫЙ РЕЙТИНГ-ПЛАН выполнения выпускной квалификационной работы**

Срок сдачи студентом выполненной работы:

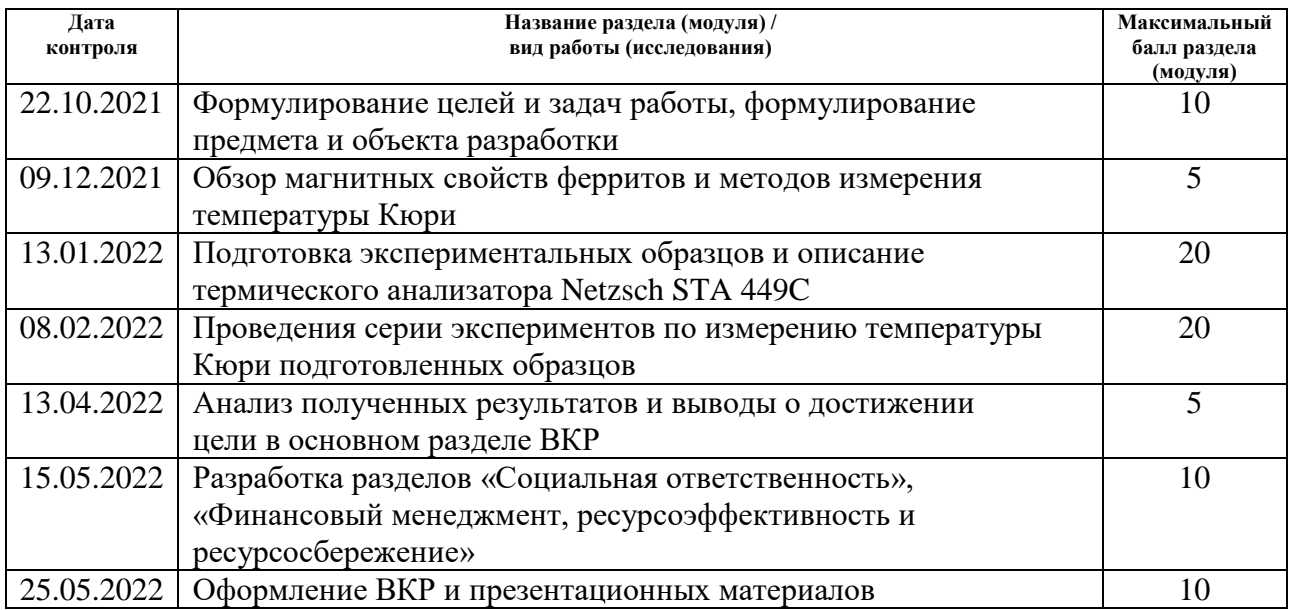

Составил преподаватель:

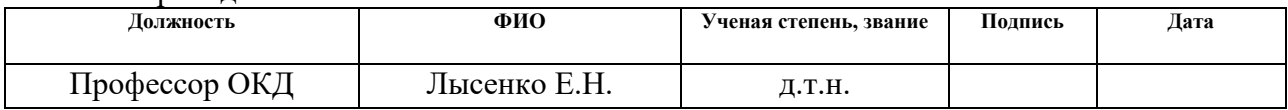

#### **СОГЛАСОВАНО:**

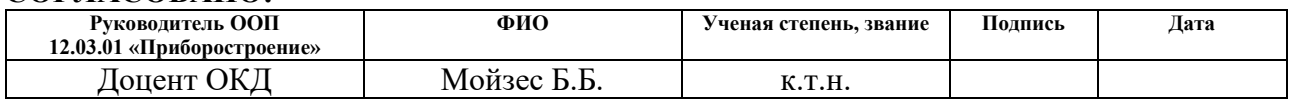

## **ЗАДАНИЕ ДЛЯ РАЗДЕЛА «ФИНАНСОВЫЙ МЕНЕДЖМЕНТ, РЕСУРСОЭФФЕКТИВНОСТЬ И РЕСУРСОСБЕРЕЖЕНИЕ»**

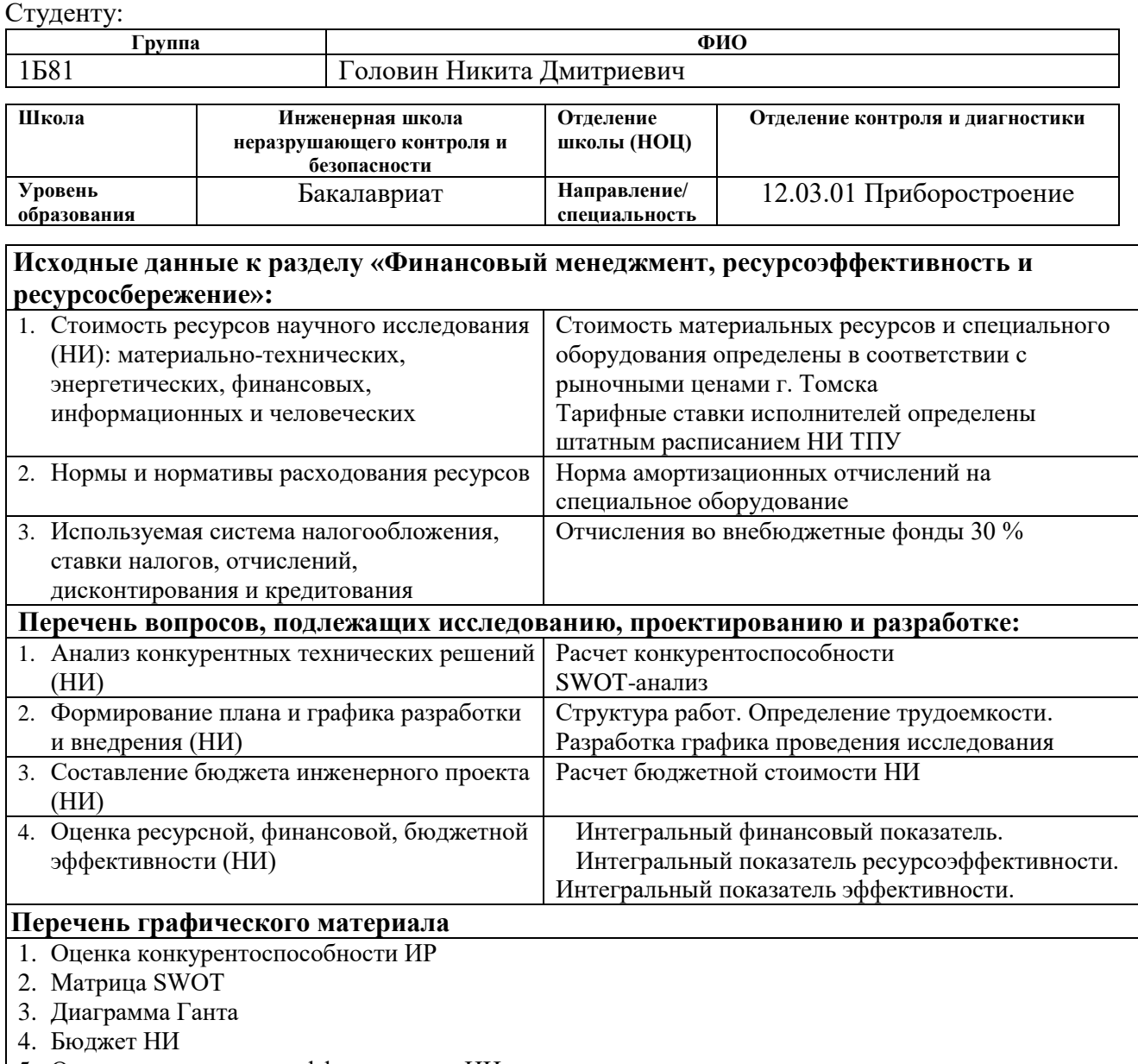

5. Основные показатели эффективности НИ

**Дата выдачи задания для раздела по линейному графику** 04.03.2022

#### **Задание выдал консультант:**

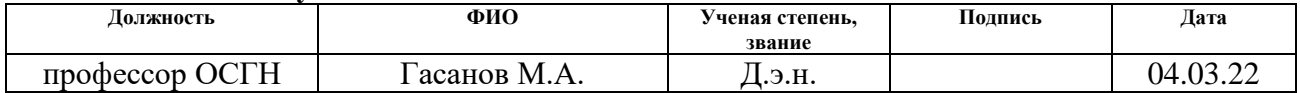

#### **Задание принял к исполнению студент:**

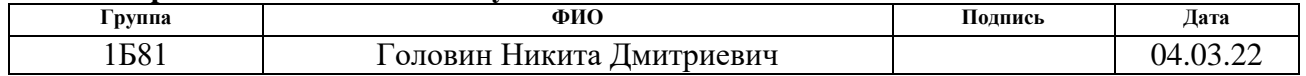

## **ЗАДАНИЕ ДЛЯ РАЗДЕЛА «СОЦИАЛЬНАЯ ОТВЕТСТВЕННОСТЬ»**

**Группа ФИО**

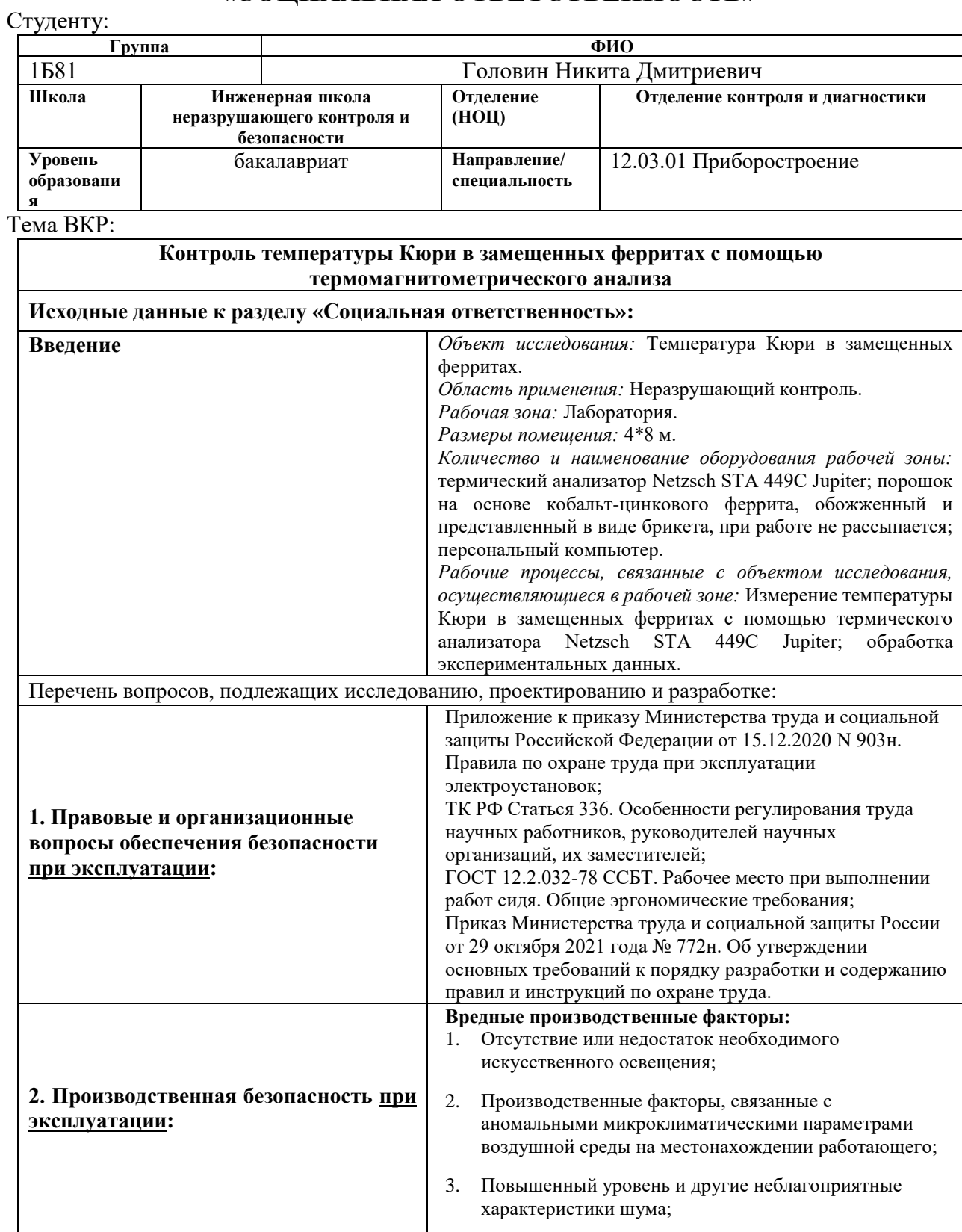

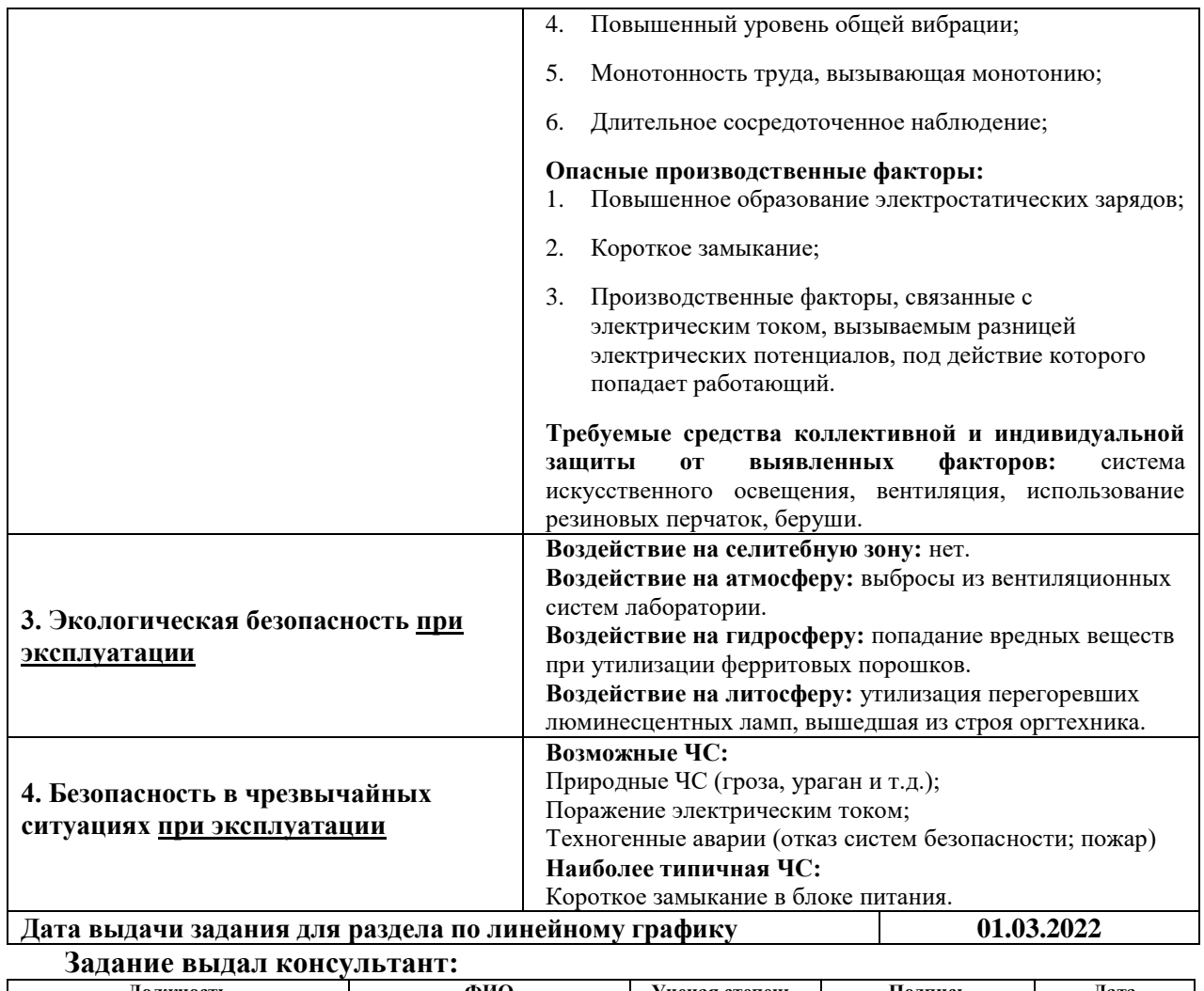

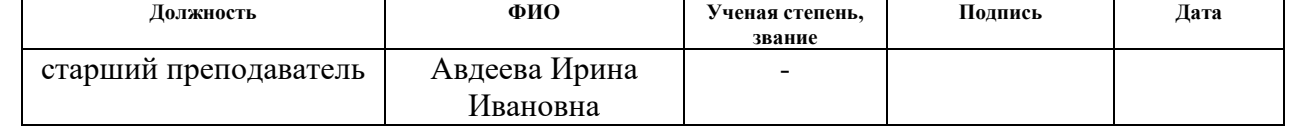

## **Задание принял к исполнению студент:**

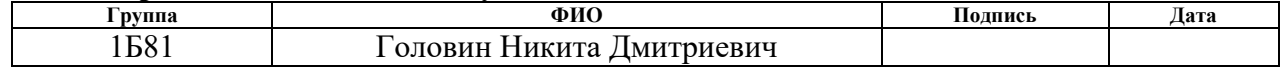

#### **Реферат**

Выпускная квалификационная работа состоит из: 83 стр, 20 рис., 21 табл., 33 источника литературы.

Ключевые слова: температура Кюри, ферриты, магнитные материалы, термомагнитометрический анализ, термический анализатор, кобальт-цинковый феррит.

Объектом исследования является температура Кюри кобальт-цинкового феррита.

Цель работы: определение температуры Кюри кобальт-цинкового феррита с помощью термомагнитометрического анализа.

В процессе исследования проводились: обзор литературы по теме, подготовка экспериментальных образцов, экспериментальные исследования, анализ результатов экспериментов.

В результате исследования с помощью термомагнитометрического анализа была установлена температура Кюри для кобальт-цинкового феррита.

Основные конструктивные, технологические и техникоэксплуатационные характеристики: конструктивные параметры термического анализатора, скорость нагрева и охлаждения, атмосфера внутри анализатора.

Степень внедрения: результаты исследования будут использованы для дальнейшего изучения магнитных характеристик материалов с помощью термомагнитометрии.

Область применения: радиотехника и электроника.

Экономическая эффективность/значимость работы: в сравнении с другими методами измерения температуры Кюри, термомагнитометрия позволяет производить исследования быстрее, точнее с использованием малого количества исследуемого материала ( $10 \text{ m}$ ) в виде порошка или керамики.

9

## **В данной работе используются следующие сокращения:**

ТГА – термогравиметрический анализ;

ТГ – термогравиметрия;

ДТГ – деривативная термогравиметрия

НИП – научно-исследовательский проект;

ПЭВМ – персональная электронно-вычислительная машина.

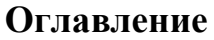

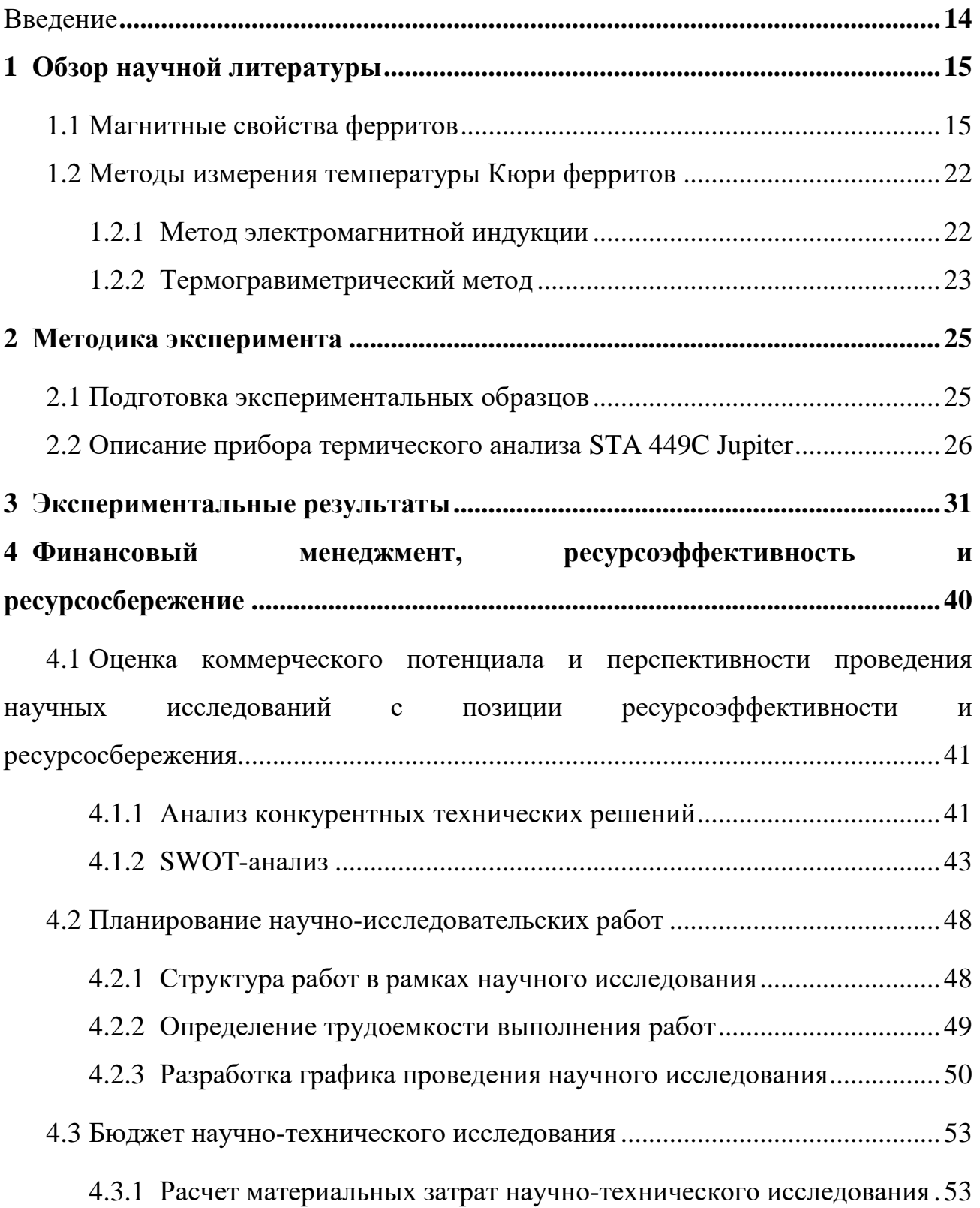

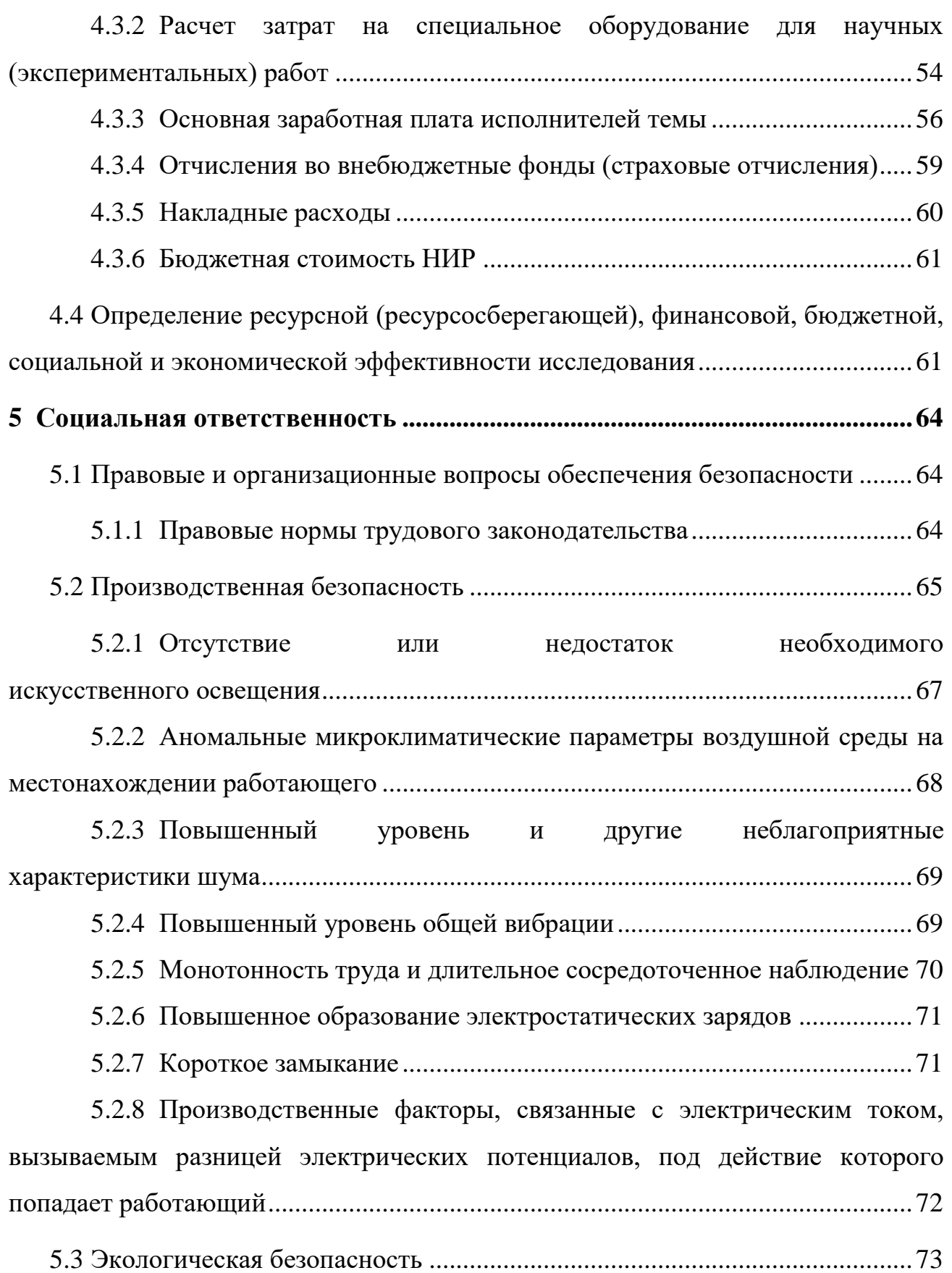

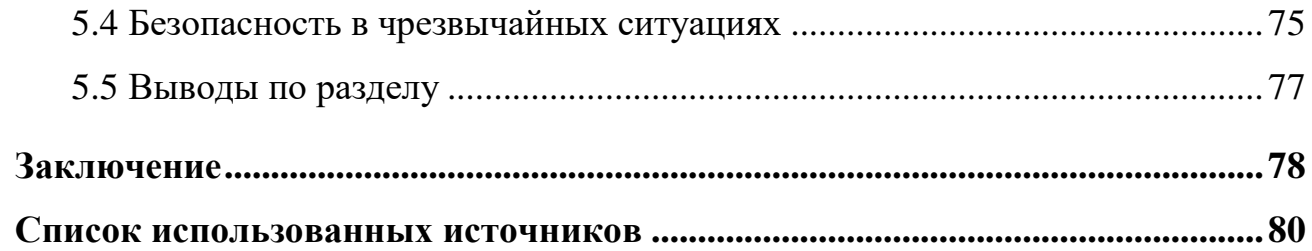

#### **Введение**

<span id="page-13-0"></span>Определение температуры Кюри в магнитных материалах – это необходимый параметр для создателя приборов в электронике или радиотехнике. Зная точку Кюри, используемого материала, обозначаются температурные границы, в которых созданный прибор или изобретение может работать, так как при превышении температуры материал теряет свои магнитные свойства.

Данная выпускная квалификационная работа заключается в исследовании контроля температуры Кюри в замещенных ферритах с помощью магнитометрического анализа. Для выполнения контроля используется термоанализатор STA 449 C Jupiter.

Целью в данной работе является определение точки Кюри для кобальтцинкового феррита методом магнитометрического анализа, а также проверить, влияет ли скорость нагрева и охлаждения, а также атмосфера, в которой находится образец на точку Кюри.

Для достижения данной цели были определены следующие задачи:

Изучить магнитные свойства ферритов, а также их разновидности;

 Рассмотреть методы определения температуры Кюри, включая термомагнитометрический метод;

 Подготовить экспериментальные образцы для проведения исследования;

Провести исследования образцов в разных условиях;

 Рассчитать экономической эффективности метода определения точки Кюри;

Проработать вопросы социальной ответственности;

14

#### <span id="page-14-0"></span>**1 Обзор научной литературы**

#### **1.1 Магнитные свойства ферритов**

<span id="page-14-1"></span>К ферритам относят химические соединения оксида железа  $Fe<sub>2</sub>O<sub>3</sub>$  с оксидами других металлов. Данные соединения широко применяются в вычислительной технике и радиоэлектронике, в виду своих уникальных магнитных свойств. К таковым можно отнести полупроводниковые и диэлектрические свойства, которые сочетаются с высокой намагниченностью.

Различают ферриты по следующим группам:

Шпинели;

Гранаты;

Ортоферриты;

— Гексаферриты.

Ферриты-шпинели имеют структуру минерала шпинели с общей формулой  $\textit{MeFe}_{2}O_{4}$ , где Me –  $\,\mathit{Ni^{2+}}$ ,  $\mathit{Co^{2+}}$ ,  $\mathit{Fe^{2+}}$ ,  $\mathit{Mn^{2+}}$ ,  $\mathit{Mg^{2+}}$ ,  $\mathit{Li^{2+}}$ ,  $\mathit{Cu^{2+}}$ 

Ферриты-гранаты редкоземельных элементов  $R^{3+} (Gd^{3+}, Tb^{3+}, Dy^{3+}, Ho^{3+}, Er^{3+}, Sm^{3+}, Eu^{3+})$  и иттрия  $Y^{3+}$  имеют кубическую структуру гранат с общей формулой  $R_3Fe_5O_{12}$ .

Ортоферритами называют группу Ферритов с орторомбической кристаллической структурой. Их образуют редкоземельные элементы или иттрий по общей формуле  $RFeO<sub>3</sub>$  По сравнению с ферритами-гранатами они имеют небольшую намагниченность, так как обладают неколлинеарным антиферромагнетизмом (слабым ферромагнетизмом) и только при очень низких температурах (порядка нескольких К и ниже) — ферримагнетизмом.

Ферриты гексагональной структуры (гексаферриты) М-типа имеют общую формулу  $MeFe_{12}O_{19}$ , где Ме – ионы Ba, Sr или Pb. [1-3]

Основные электромагнитные параметры ферритов

Рассмотрим фундаментальное свойство ферритового материала – гистерезис (рис. 1.).

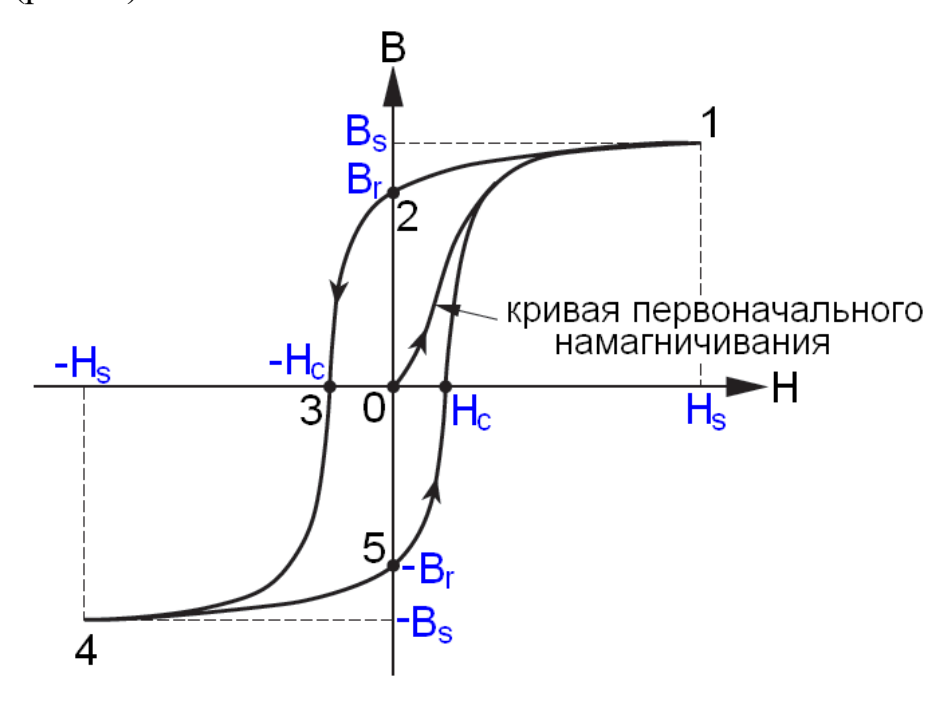

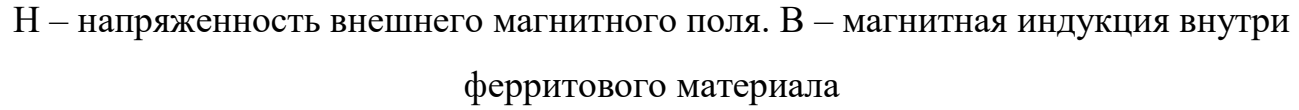

Рисунок 1 – петля гистерезисного цикла феррита.

В точке 0 феррит полностью размагничен. При увеличении прикладываемого внешнего магнитного поля (H), происходит процесс намагничивания феррита. Данный процесс показан на кривой 0-1, так называемой кривой первоначального намагничивания. В точке 1 намагниченность феррита достигает индукции насыщения  $(B_{s})$ . Следующим этап является снижение напряженности внешнего магнитного поля до нуля. Из-за отсутствия внешнего магнитного поля феррит размагничивается до остаточной магнитной индукции  $(B_r)$ , что отображено на кривой 1-2. Для того, чтобы размагнитить феррит, т.е. магнитную индукцию привести к нулю, кривая 2-3, необходимо приложить внешнее магнитное поле  $H_c$ , которое противоположно вызвавшему намагничивание. Напряженность внешнего магнитного поля  $H_c$  так

же называют коэрцитивной силой. Если продолжить прикладывать магнитное поле в обратном направлении, то феррит снова намагнитится до магнитной индукции  $B_s$ , но с противоположным знаком. В случае воздействия на феррит внешним переменным магнитным полем, то его индукция будет изменятся согласно кривой 1-2-3-4-5-1, что называют петлями гистерезиса.

От ширины петли гистерезиса ферриты можно разделить на магнитотвердые и магнитомягкие (рис. 2). Магнитотвердыми ферритами принято считать такие ферриты, значения коэрцитивной силы  $(H_{c})$  и остаточной намагниченности  $(B_r)$  достаточно велики  $(H_c > 125 \frac{\kappa A}{M}, B_r > 0,19$  Тл). Такие ферриты намагничиваются и перемагничиваются в сравнительно сильных магнитных полях. Такие ферриты можно характеризовать широкой петлей гистерезиса. Магнитомягкие ферриты различают по коэрцитивной силе и магнитной проницаемости  $\mu$   $(H_c < 100 \frac{\text{A}}{\text{m}}, \mu \text{ q}$ о 10<sup>5</sup>). Данные ферриты намагничиваются в слабых магнитных полях (До  $800\frac{\text{A}}{\text{M}}$ ) и характеризуются узкой петлей гистерезиса. [4,5]

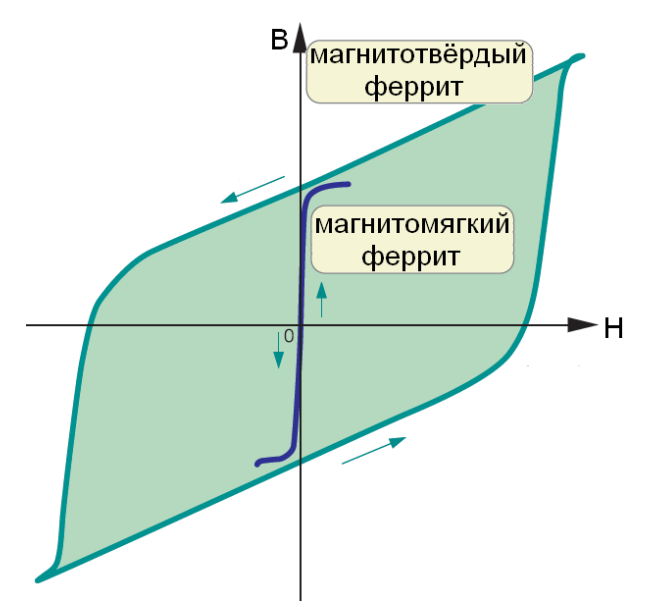

Рисунок 2 – Петля гистерезисного цикла магнитомягкого и магнитотвёрдого ферритов

Для ферритов магнитная проницаемость является одним из ключевых параметров. Ее связь с напряженностью магнитного поля (H) и магнитной индукцией (B) можно описать через следующую формулу:

$$
B = \mu_{ab} \cdot H = \mu_0 \cdot \mu \cdot H,\tag{1}
$$

Где  $\mu_{ab}$  – абсолютная магнитная проницаемость;  $\mu_0$  – магнитная проницаемость вакуума  $(4\pi \cdot 10^{-7} \frac{\Gamma_H}{\Gamma_H})$  $(\frac{\mu}{M})$   $\mu$  – относительная магнитная проницаемость

В связи с нелинейной зависимостью  $B = f(H)$  проницаемость  $\mu$  не является величиной постоянной. На рис. 3 приведена характерная зависимость магнитной проницаемости и ферритового материала от напряженности магнитного поля Н. Здесь же представлена кривая первоначального намагничивания В(Н).

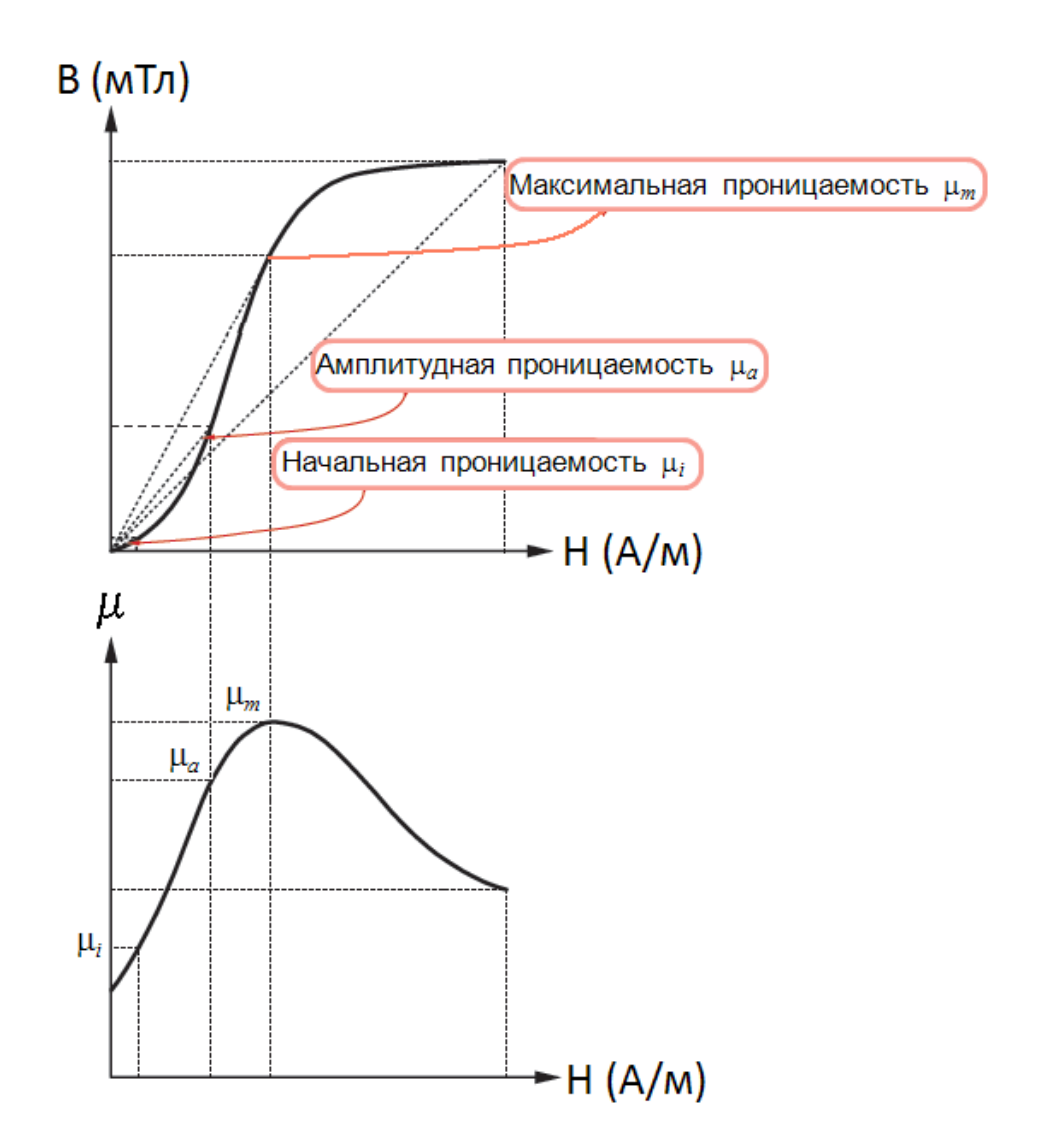

Рисунок 3 - Кривая первоначального намагничивания и зависимость магнитной проницаемости от напряженности магнитного поля

Для определения начальной, амплитудной и максимальной магнитных проницаемостей на графике В(Н) проводят касательные из начала координат в точки кривой намагниченности и определяют тангенс угла наклона данной касательной к данной точке, получая такое же отношение, как и из формулы 1:

$$
\mu = \frac{B}{H}.\tag{2}
$$

Значение магнитной проницаемости достигается максимум при приближении к области насыщения кривой намагничивания. В случае

увеличения напряженности магнитного поля H, кривая намагниченности пойдет на спад.

Помимо магнитной индукции и напряженности магнитного поля на величину магнитной проницаемости может влиять температура (рис. 4). При увеличении температуры, увеличивается и магнитной проницаемость, но при достижения определенной температуры, проницаемость будет уменьшаться до проницаемости в вакууме, т.е  $\mu = 1$ . Такую температурную отметку, при которой феррит теряет свои магнитные свойства назвали температурой Кюри. Данную температуру можно определить через график зависимости магнитной проницаемости от температуры. От точки максимального значения магнитной проницаемости откладывают две точки: 0.2  $\mu_{imax}$  и 0.8  $\mu_{imax}$  (20% и 80% от максимального значения начальной магнитной проницаемости, соответственно), далее через данные две точки проводят прямую, и точка в которой пересечется данная прямая и прямая  $\mu_i = 1$  позволяет определить значение температуры Кюри. Пример данного алгоритма можно рассмотреть на рисунке 4.

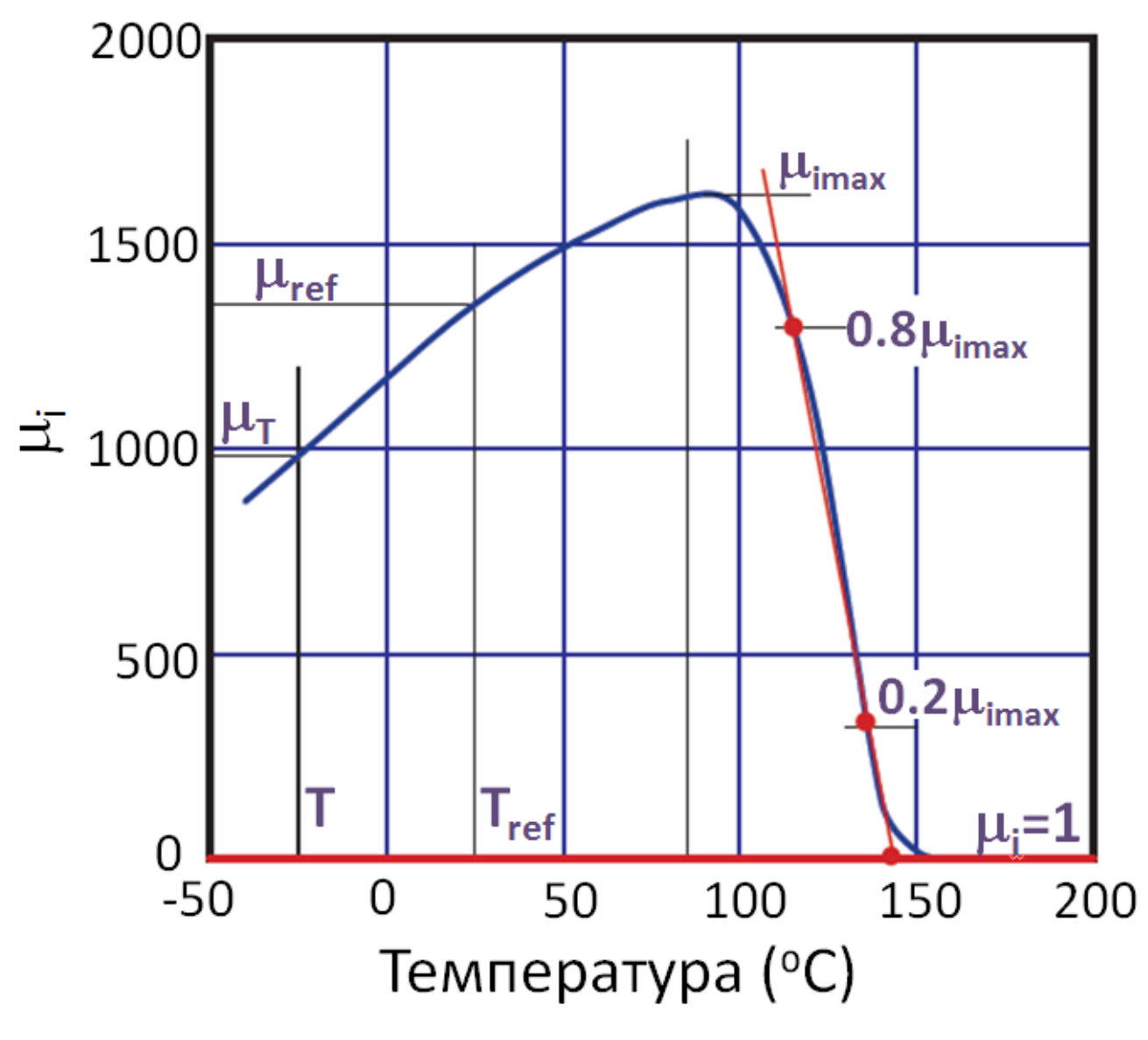

Рисунок 4 – Зависимость начальной магнитной проницаемости от температуры.

Каждый феррит имеет свои индивидуальные свойства, которые будут влиять на характер зависимости магнитной проницаемости от температуры. Чтобы использовать феррит в исследованиях или производстве необходимо четко знать в каких температурных диапазон он будет сохранять свои магнитные свойства. Для этого вводят показатели изменения проницаемости от температуры

вводят температурный коэффициент  $\alpha_{\mu}$  проницаемости и относительный температурный коэффициент  $\alpha_F$  проницаемости:

$$
\alpha_{\mu} = \frac{(\mu_T - \mu_{ref})}{\mu_{ref} \cdot (T - T_{ref})}
$$

$$
\alpha_F = \frac{(\mu_T - \mu_{ref})}{\mu_{ref}^2 \cdot (T - T_{ref})'}
$$

где  $\mu_{ref}$  – магнитная проницаемость при референсной температуре  $T_{ref}$ ;  $\mu_T$  – магнитная проницаемость при температуре T

Нормативным значением  $T_{ref}$  рекомендуется брать 25 °С. В зависимости от планируемого использования ферритовых материалов температура Т будет меняться. [4]

#### **1.2 Методы измерения температуры Кюри ферритов**

<span id="page-21-0"></span>Температура Кюри – это температура фазового перехода 2 рода, связанного со скачкообразным изменением свойств симметрии вещества. Для ферритов – это потеря магнитной симметрии, что характеризует потерю их магнитных свойств.

#### **1.2.1Метод электромагнитной индукции**

<span id="page-21-1"></span>Данный метод заключается в измерении общей ЭДС индукции внешнего магнитного поля и ферромагнетика, помещенного в измерительную катушку, размещенную в данном поле.

Исследуемый образец помещается в измерительную катушку с количеством витков N. Далее данную катушку вносят в переменное магнитное поле постоянной амплитуды  $H = H_0 \cdot cos(\omega t)$ . Индукция В, создаваемая образцом создает магнитный поток Ф. Данные переменные также являются периодическими функциями времени, т.е:

$$
\Phi = B_0 \cdot S \cdot \cos(\omega t)
$$

22

Таким образом по закону электромагнитной индукции Фарадея в Nвитковые катушки возникает ЭДС индукции:

$$
\varepsilon_{\text{HH},\text{I}} = -n \cdot \frac{d\Phi}{dt} \tag{3}
$$

Преобразовав выражение (3) получим следующее:

$$
\varepsilon_{\text{HHA}} = n \cdot B_0 \cdot S \cdot \omega \cdot \sin(\omega t)
$$

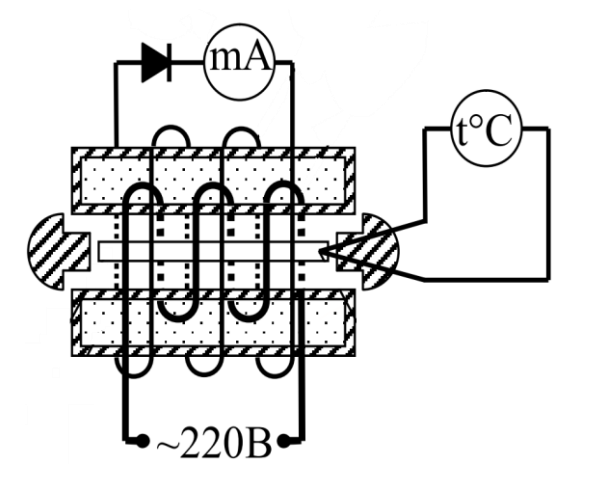

Рисунок 5 - экспериментальная установка к индукционному методу

Из этого можно сделать вывод, что создаваемая ЭДС индукции прямо пропорциональна амплитудному значению индукции исследуемого объекта. Взаимосвязь точки Кюри и индукции заключается в том, что индукция внешнего поля и катушки складываются, тем самым при потери магнитных свойств образца произойдет скачкообразное уменьшение индукции поля, что будет говорить о переходе ферромагнетик-парамагнетик, т.е. ЭДС индукции резко уменьшится.  $[5]$ 

#### 1.2.2 Термогравиметрический метод

<span id="page-22-0"></span>Термогравиметрический анализ (ТГА) - метод термического анализа, основанного на регистрации изменения веса исследуемого образца посредством нагрева или охлаждения с заданной скоростью. Результатом анализа является Термогравиметрическая (ТГ) кривая – зависимость изменения массы от температуры или времени.

Данный метод реализуется с помощью термоанализатора, принцип работы которого заключается в следующем. Исследуемое магнитное вещество оказывает давление через корпус термопары на одно плечо весов. При воздействии на него внешнего магнитного поля нарушается равновесие весов. Далее начинается нагрев образца, что сопровождается уменьшение намагниченности, тем самым система постепенно приходит в положение равновесия. При достижении точки Кюри, исследуемый образец полностью теряет свои магнитные свойства, и система весов возвращается в равновесие. Современные приборы позволяют отображать первую производную ТГ кривой – деривативную ТГ (ДТГ). ДТГ позволяет установить момент времени или температуру, при которой образец достиг точки Кюри.

Для проведения калибровок прибора необходимо использовать эталоны, указанные производителем. Обычно такими эталонами являются чистые вещества, при нагревании которых, они переходят в другое агрегатное состояние.

24

#### <span id="page-24-0"></span>**2 Методика эксперимента**

#### **2.1 Подготовка экспериментальных образцов**

<span id="page-24-1"></span>Термогравиметрический анализ проводился на термическом анализаторе Netzsch STA449C Jupiter. В качестве атмосферы внутри анализатора были использованы воздух и азот. В качестве исследуемого материала был использован кобальт-цинковый феррит  $Co_{0.5}Zn_{0.5}Fe_{2}O_{4}$ .

Данный феррит был получен с помощью керамического метода. Для этого в качестве исходных реагентов использвались следующие оксиды:  $Fe<sub>2</sub>O<sub>3</sub>$ , ZnO,  $Co<sub>3</sub>O<sub>4</sub>$ . Предварительно данные оксиды были высушены в лабораторной печи и смешаны в агатовой ступке в необходимых весовых пропорциях согласно уравнению реакции:

$$
0.5Co_3O_4 + 3Fe_2O_3 + 1.5ZnO \rightarrow 3Co_{0.5}Zn_{0.5}Fe_2O_4 + 0.25O_2
$$

После этого смесь исходных реагентов  $Co<sub>3</sub>O<sub>4</sub>$ -Fe<sub>2</sub>O<sub>3</sub>-ZnO была тщательно перемешана и активирована в планетарной мельнице Retsch Emax в течение 60 минут на воздухе. Механическую активацию проводили с использованием размольных стаканов и шаров из нержавеющей стали. Скорость вращения барабанов составила 2000 об/мин.

Перед проведением синтеза образцы компактировались в виде таблеток методом одного стороннего холодного прессования. Кобальт-цинковый феррит был синтезирован методом твердофазного синтеза согласно вышеприведенному уравнению в печи при температуре 900 ºС в течение 240 минут. Контроль температуры в процессе синтеза осуществлялся с использованием платино – платино-родиевой термопары.

Контроль образовавшейся ферритовой фазы осуществляли методом рентгенофазового анализа на дифрактометре ARL X'TRA. Измеренные дифрактограммы были проанализированы с помощью метода полнопрофильного фазового анализа, который был основан на использовании программного

25

POWDER CELL 2.5. Идентификация комплекса фаз проводилась  $\mathbf{c}$ использованием порошковой базы данных PDF-4 Международного центра дифракционных данных (ICDD). Для этого использовалась карточка JCPDS No. 17-8598, приведенная в Приложении 1.

На рисунке 1 показана полученная дифрактограмма, которая показывает набор отражений шпинельной фазы, соответствующих синтезированному Co-Zn ферриту состава  $Co<sub>0.5</sub>Zn<sub>0.5</sub>Fe<sub>2</sub>O<sub>4</sub>$  с параметром решетки 8.4206 Å.

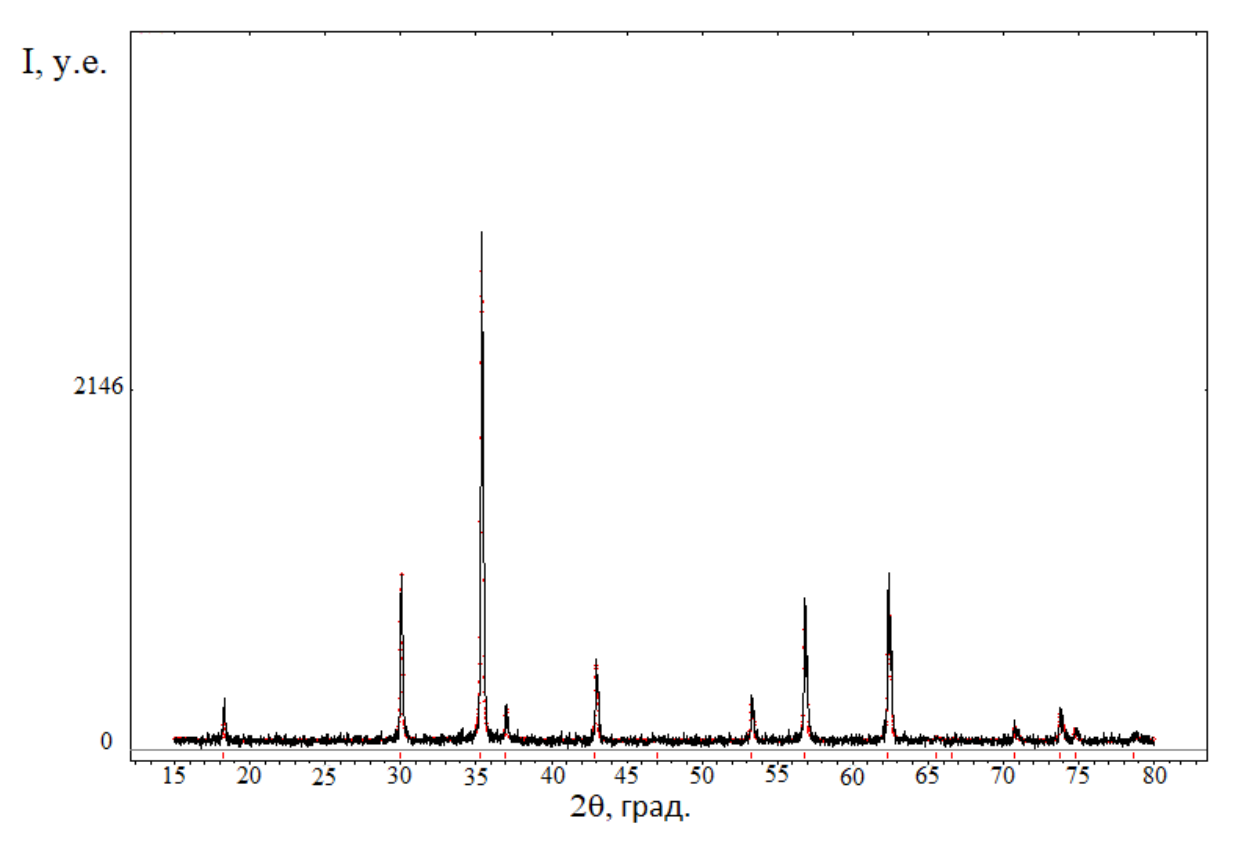

Рисунок 6 – Дифрактограмма Co-Zn феррита

#### 2.2 Описание прибора термического анализа STA 449C Jupiter

<span id="page-25-0"></span>С помощью термического анализатора исследование ТГ кривой будет происходить в двух режимах: зависимость изменения массы исследуемого феррита от времени или изотермическое исследование. Данный метод позволит отобразить переход ферромагнетик-парамагнетик, именно данный переход олицетворяется изменением массы. Второй режим - динамический, изучается зависимость изменения массы от температуры. Посредством данного режима возможно более детально проанализировать точку Кюри.

Как было сказано ранее, проведения всех экспериментов происходило с помощью термического анализатора STA 449C Jupiter (рис. 7). Данный прибор выдерживает достаточно высокие температуры для исследования различных материалов, диапазон нагрева от комнатной температуры до 1500 ℃. Для разных экспериментов необходимы разные скорости нагрева и охлаждения, прибором заложен диапазон  $(0,01 \div 50)$  К/мин. Для размещения исследуемого материала в прибор предназначены тигли из  $Al_2O_3$  объемом 0,085 мл. Чувствительность весов данного прибора составляет 0.1 мкг, так как массы исследуемых материалов варьируются в порядке десятков мг. На рисунке 9 показана весовая часть анализатора.

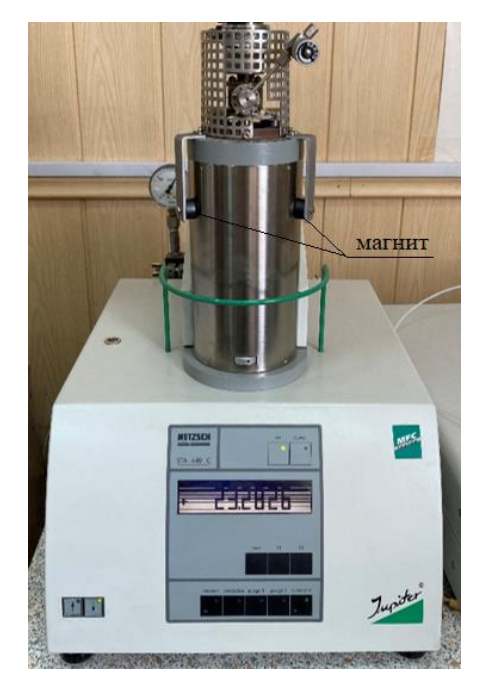

Рисунок 7 – Вид термического анализатора Netzsch STA 449C Jupiter

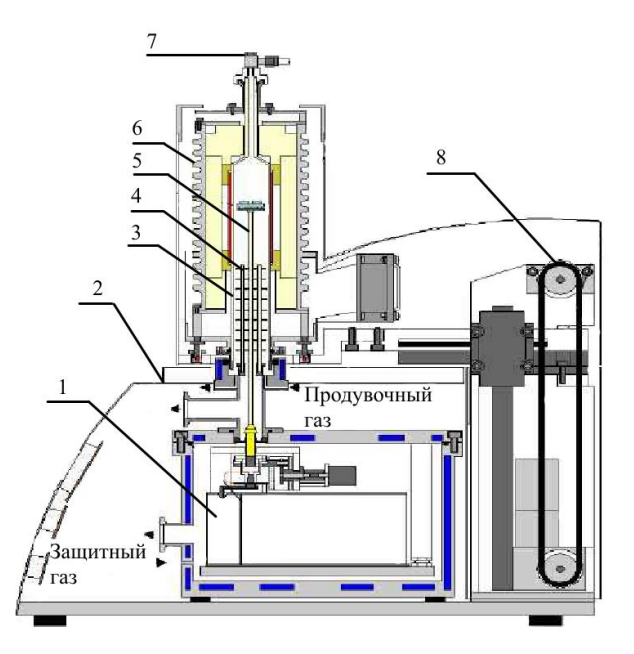

1 – термовесы; 2 – корпус анализатора; 3 – защитная трубка; 4 – радиационный экран; 5 – прободержатель; 6 –печь; 7 – отверстие для вывода газа; 8 – подъемное устройство

Рисунок 8 – Схема весовой части термического анализатора Netzsch STA 449C

Как показано на рисунке 8, с внешней стороны закрепляются два магнита для создания внешнего магнитного поля порядка 5 Э ( $\sim$ 400 А/м), которое будет воздействовать на исследуемые ферриты в измерительной ячейке. Изменяющимися факторами, которые будут влиять на точку Кюри, будут скорости нагрева и охлаждения, а также атмосфера. В данной работе режимы нагрева и охлаждения: 10, 20, 50 К/мин. Атмосфера, в которой будет находится исследуемый объект: воздух, азот. Схема проведения эксперимента показан на рисунке 9.

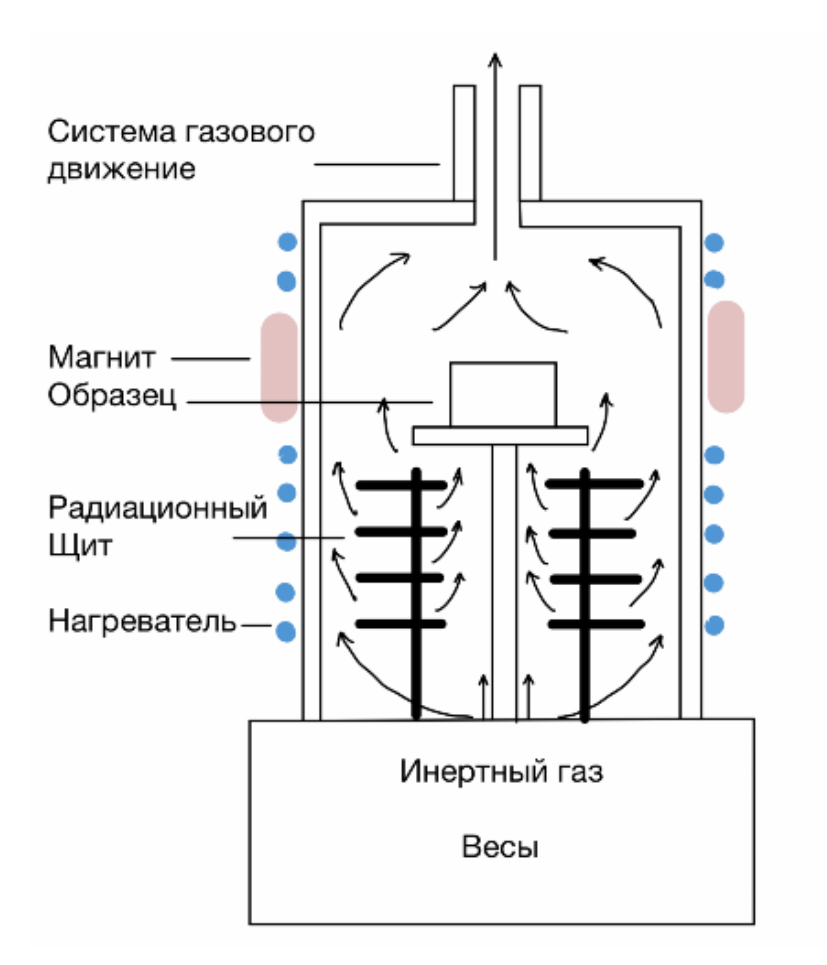

Рисунок 9 – Схема термомагнитометрических измерений

Для того, чтобы иметь представление, какой результат необходимо получить, на рисунке 10 показана ТГ кривая при нагревании образца в термическом анализаторе. Как видно из рисунка, нагрев образец до определенной температуры, можно зафиксировать изменение его массы, что говорит о переходе ферромагнетик-парамагнетик или точке Кюри.

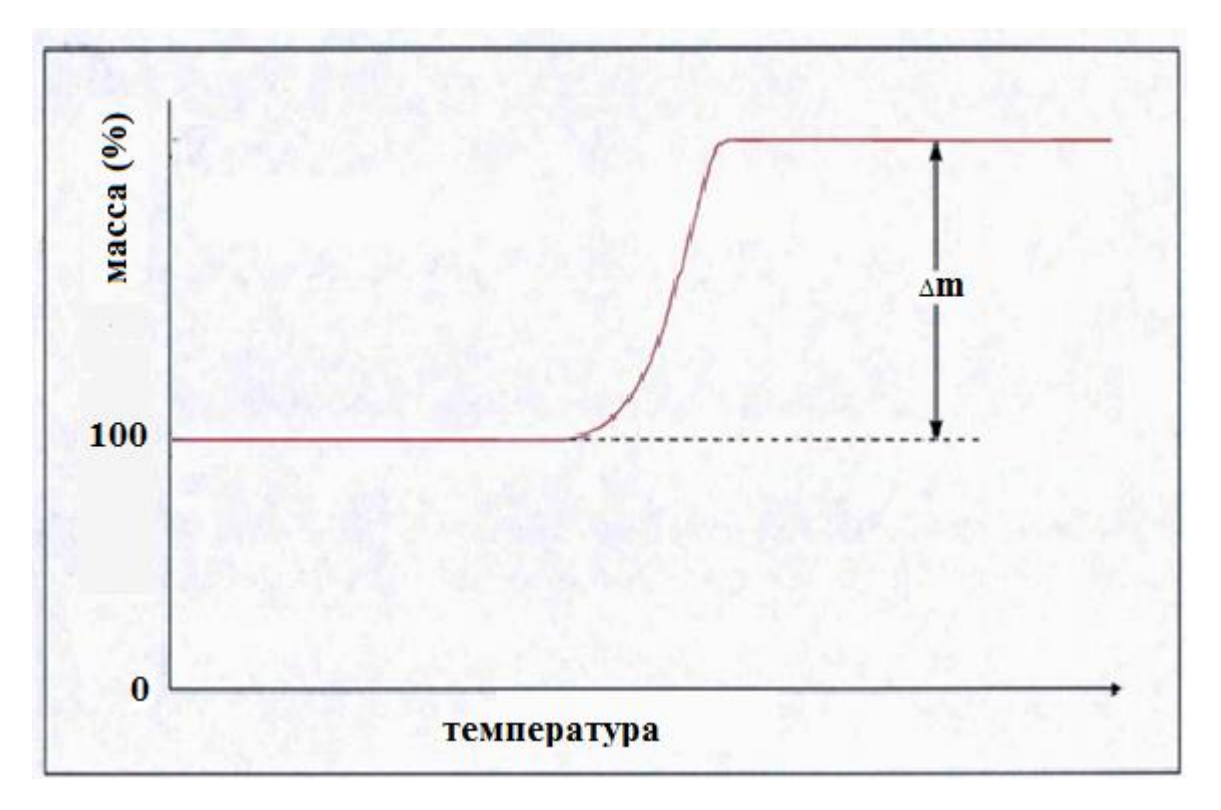

Рисунок 10 – Весовой скачок при термомагнитометрическом анализе

<span id="page-30-0"></span>**4 Финансовый менеджмент, ресурсоэффективность и ресурсосбережение**

Разработка НИ производится группой работников, состоящей из двух человек – руководителя и студента.

Данная выпускная квалификационная работа заключается в исследовании контроля температуры Кюри в замещенных ферритах с помощью магнитометрического анализа. Для выполнения контроля используется термоанализатор STA 449 C Jupiter.

Целью раздела «Финансовый менеджмент, ресурсоэффективность и ресурсосбережение» является определение перспективности и успешности НИ, оценка его эффективности, уровня возможных рисков, разработка механизма управления и сопровождения конкретных проектных решений на этапе реализации.

Для достижения обозначенной цели необходимо решить следующие задачи:

1. Оценить коммерческий потенциал и перспективность разработки НИ;

2. Осуществить планирование этапов выполнения исследования;

3. Рассчитать бюджет затрат на исследования;

4. Произвести оценку научно-технического уровня исследования и оценку рисков.

Применение феррита с четко известной температурой Кюри позволяет разработчику в сфере электронных и радиотехнических устройств трезво оценивать температурные диапазоны, в которых его приборы могут работать и не потерять магнитные свойства.

40

<span id="page-31-0"></span>4.1 Оценка коммерческого потенциала  $\mathbf{M}$ перспективности проведения научных исследований с позиции ресурсоэффективности и ресурсосбережения

#### <span id="page-31-1"></span>4.1.1 Анализ конкурентных технических решений

Главным потребителем ферритов является радиоэлектроника.

Детальный анализ конкурирующих разработок, существующих на рынке, необходимо проводить систематически, поскольку рынки пребывают в постоянном движении. Такой анализ помогает вносить коррективы в научное исследование, чтобы успешнее противостоять своим соперникам. Важно реалистично оценить сильные и слабые стороны разработок конкурентов. С этой целью может быть использована вся имеющаяся информация о конкурентных разработках:

- технические характеристики разработки;  $\bullet$
- конкурентоспособность разработки;
- уровень завершенности научного исследования (наличие макета,
- прототипа и т.д.);
- бюджет разработки;
- уровень проникновения на рынок;
- финансовое положение конкурентов, тенденции его изменения и т.д.

Анализ конкурентных технических решений  $\mathbf{c}$ ПОЗИЦИИ ресурсоэффективности и ресурсосбережения позволяет провести оценку сравнительной эффективности научной разработки и определить направления для ее будущего повышения.

Термоанализатор STA 449 С Jupiter с профильным ПО Proteus Analysis прибор вместе с программным обеспечением от немецкого производителя. В состав системы входит: термоанализатор (термовесы, корпус анализатора,

41

защитная трубка, радиационный экран, прободержатель, печь, подъемное устройство), компьютер.

Достоинства: высокая информативность результатов за счет обработки данных в профилированном программном обеспечении, быстрота исследования ферритов, возможность работы на слабом ПК.

Недостатки: большие габариты установки.

Для определения температуры Кюри используют различные методы, для сравнения рассмотрим метод электромагнитной индукции, метод Зилова-Ренкина и, используемый в работе, термомагнитометрический метод.

Таблица 3 – Оценочная карта для сравнения конкуретных технических решений (разработок)

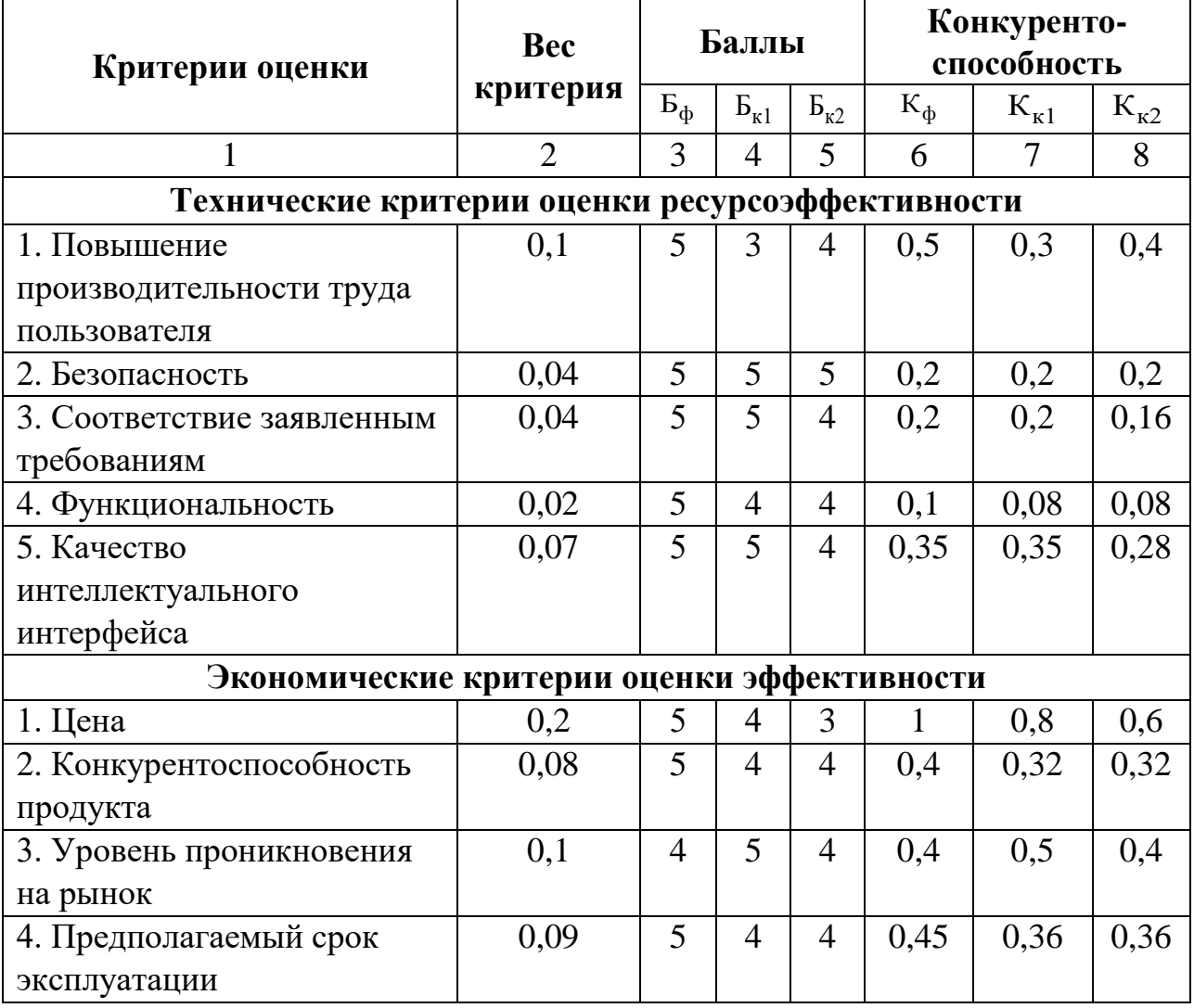

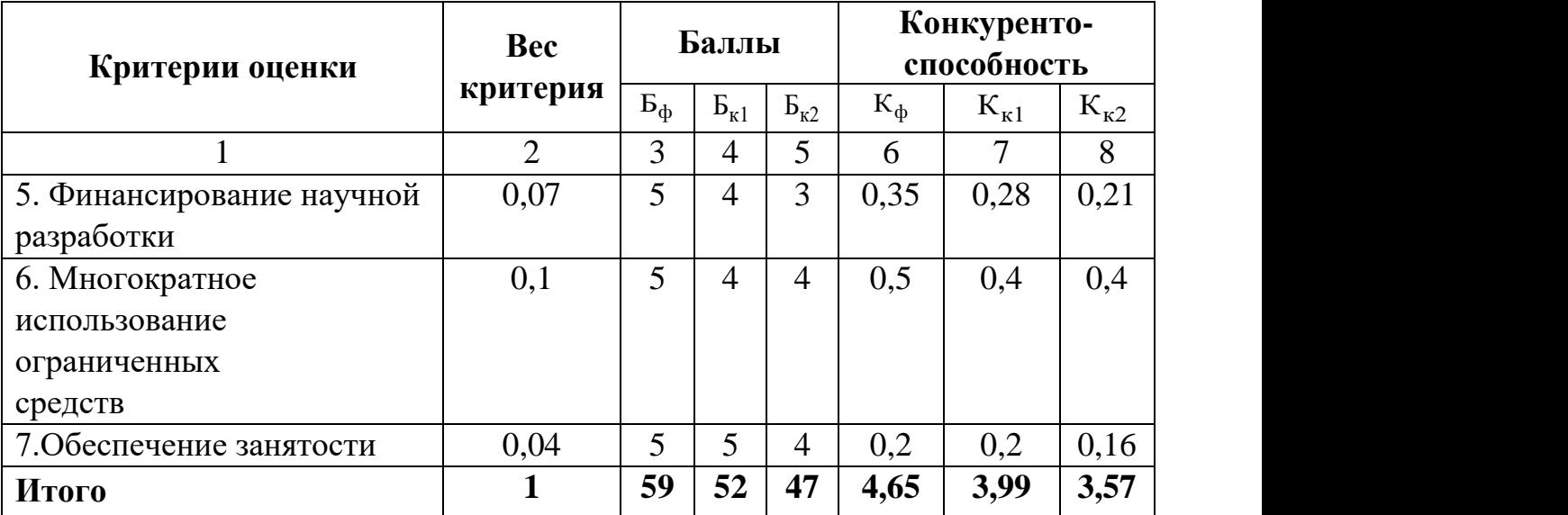

Ф – магнитометрический метод, К1 – метод электромагнитной индукции, К2 – метод Зилова-Ренкина.

Критерии для сравнения и оценки ресурсоэффективности и ресурсосбережения, приведенные в табл. 1, подбираются, исходя из выбранных объектов сравнения с учетом их технических и экономических особенностей разработки, создания и эксплуатации.

Позиция разработки и конкурентов оценивается по каждому показателю экспертным путем по пятибалльной шкале, где 1 – наиболее слабая позиция, а 5 – наиболее сильная. Веса показателей, определяемые экспертным путем, в сумме должны составлять 1.

Анализ конкурентных технических решений определяется по формуле:

# $K = \sum P_i \cdot F_i$

где К – конкурентоспособность научной разработки или конкурента;

B*i* – вес показателя (в долях единицы);

Б*i* – балл *i*-го показателя.

## **4.1.2SWOT-анализ**

<span id="page-33-0"></span>SWOT анализ — один из самых эффективных инструментов в стратегическом менеджменте. Сущность SWOT анализа заключается в анализе

внутренних и внешних факторов компании, оценке рисков и конкурентоспособности товара в отрасли.

В данном разделе необходимо рассмотреть SWOT-анализ НТИ, который позволяет оценить факторы влияния, способствующие или препятствующие продвижению проекта на рынок. В таблице 2 описаны сильные и слабые стороны проекта, выявлены возможности и угрозы реализации НТИ, которые могут появиться в его внешней среде.

Составление матрицы на первом этапе SWOT-анализа.

| Сильные стороны                    | Слабые стороны                     |
|------------------------------------|------------------------------------|
| С1. Исследование ферритов          | Сл1. Исследование можно            |
| многокомпонентного состава         | применить только к ферритовым      |
|                                    | материалам                         |
| С2. Исследование ферритов с        | Сл2. Отсутствие погрешности        |
| помощью температуры Кюри           | измерения                          |
|                                    |                                    |
| СЗ. Возможность более              | Сл3. При нагреве до температуры    |
| качественного                      | Кюри объект изменяется по          |
| проведение контроля фазового       | структуре, поэтому метод относится |
| состава                            | к разрушающему контролю            |
| С4. Чувствительность метода до 0,5 |                                    |
| вес % фазового состава             |                                    |
| исследуемого                       |                                    |
| объекта                            |                                    |
| С5. Более долгое использования     |                                    |
| Сб. Наличие бюджетного             |                                    |
| финансирования.                    |                                    |
| С7. Полнопрофильный анализ с       |                                    |
| использованием                     |                                    |
| специализированного программного   |                                    |
| комплекса Proteus Analysis         |                                    |
| Возможности                        | <b>Угрозы</b>                      |
| В1. Использование инновационной    | У1. Отсутствие нужды на новые      |
| инфраструктуры ТПУ                 | технологии производства            |
|                                    |                                    |

Таблица 4 – Матрица SWOT-анализа

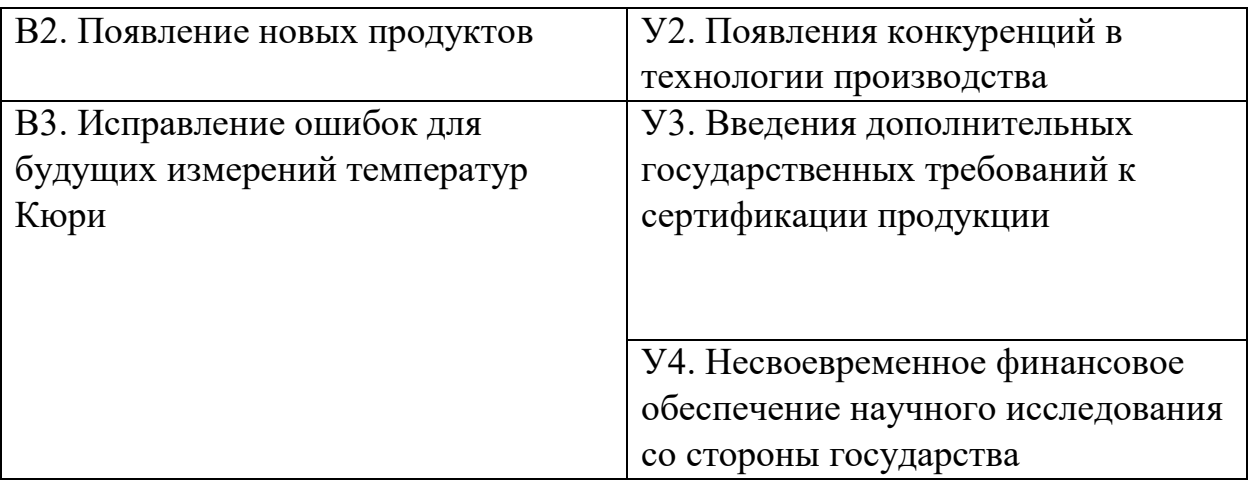

На втором этапе на основании матрицы SWOT строятся интерактивные матрицы возможностей и угроз, позволяющие оценить эффективность проекта, а также надёжность его реализации. Соотношения параметров представлены в таблицах 5 – 8:

Таблица 5 – Интерактивная матрица проекта «Возможности проекта и сильные стороны»

| Сильные стороны проекта |   |  |  |   |  |  |  |  |  |  |  |  |
|-------------------------|---|--|--|---|--|--|--|--|--|--|--|--|
|                         |   |  |  |   |  |  |  |  |  |  |  |  |
| Возможности             | B |  |  |   |  |  |  |  |  |  |  |  |
| проекта                 |   |  |  | - |  |  |  |  |  |  |  |  |
|                         |   |  |  |   |  |  |  |  |  |  |  |  |

Таблица 6 – Интерактивная матрица проекта «Возможности проекта и слабые стороны»

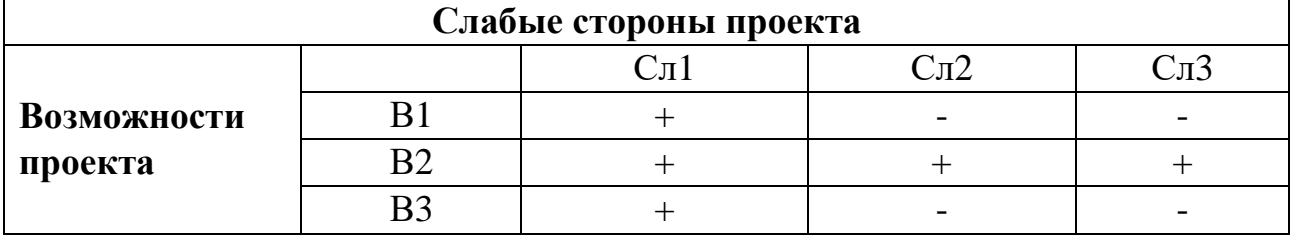

Таблица 7 – Интерактивная матрица проекта «Угрозы проекта и сильные стороны»

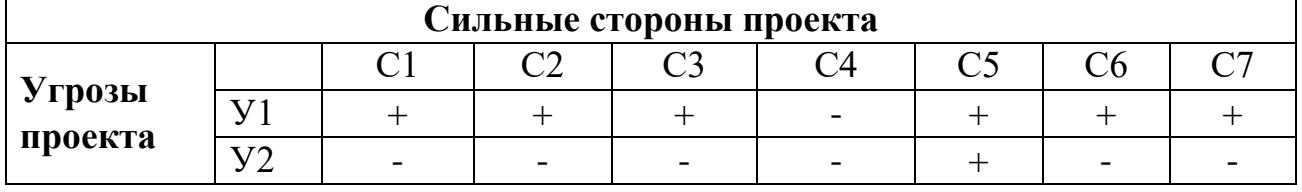

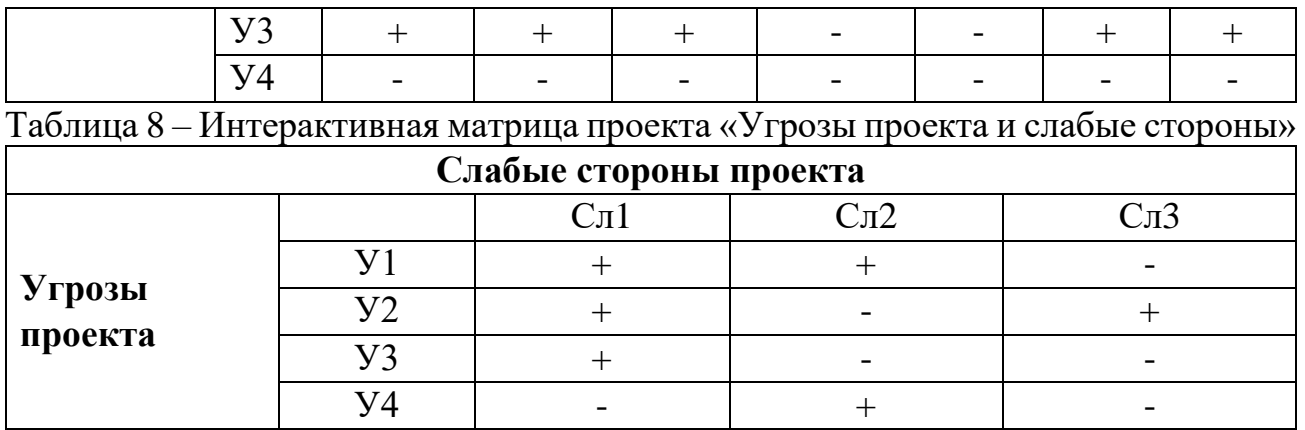

В рамках третьего этапа должна быть составлена итоговая таблица SWOT-

анализа, которая приводится в работе (табл. 8)

Таблица 9 – SWOT-анализ

|                     | Сильные стороны научно-      | Слабые стороны научно-      |
|---------------------|------------------------------|-----------------------------|
|                     | исследовательского           | исследовательского          |
|                     | проекта:                     | проекта:                    |
|                     | С1. Исследование ферритов    | Сл1. Исследование возможно  |
|                     | многокомпонентного состава   | проводить только на         |
|                     | С2. Исследование ферритов с  | ферритовых материалах       |
|                     | помощью температуры Кюри     | Сл2. Отсутствие погрешности |
|                     | СЗ. Возможность более        | измерения                   |
|                     | качественного                | Сл3. При нагреве до         |
|                     | проведение контроля фазового | температуры Кюри объект     |
|                     | состава                      | изменяется по структуре,    |
|                     | С4. Чувствительность метода  | поэтому метод относится к   |
|                     | до 0,5                       | разрушающему контролю       |
|                     | вес % фазового состава       |                             |
|                     | исследуемого                 |                             |
|                     | объекта                      |                             |
|                     | С5. Более долгое             |                             |
|                     | использования                |                             |
|                     | С6. Наличие бюджетного       |                             |
|                     | финансирования.              |                             |
|                     | С7. Полнопрофильный анализ   |                             |
|                     | с использованием             |                             |
|                     | специализированного          |                             |
|                     | программного                 |                             |
|                     | комплекса Proteus Analysis   |                             |
| Возможности:        | Наилучший исход событий -    | Главная проблема является   |
| В1. Использование   | это распространение метода в | достаточного финансирования |
| инновационной       | другие сферы                 | для введения новых          |
| инфраструктуры ТПУ  | промышленности, что          | технологий в используемый   |
| В2. Появление новых | позволит увеличить спрос и   | метод.                      |
| продуктов           | получать дополнительные      |                             |

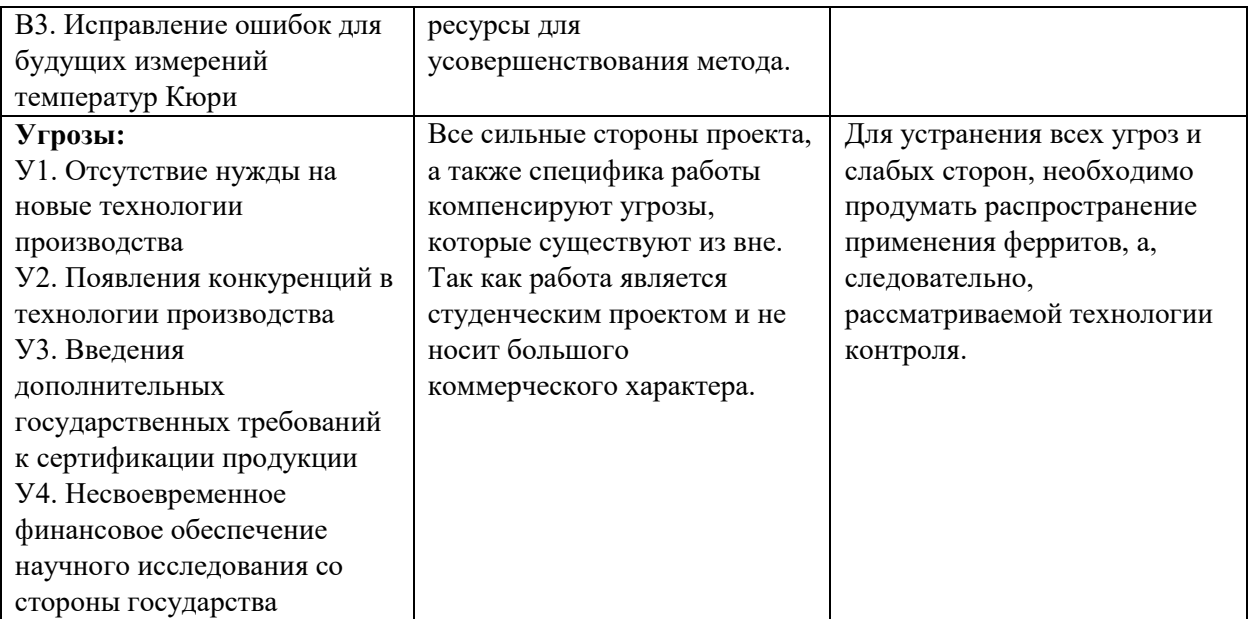

Вывод по SWOT-анализу: в ходе анализа были рассмотрены все сильные и слабые стороны научного проекта, а также разъяснены все его последствия. Как позитивные, так и негативные - возможности и угрозы. Согласно анализу, проведение дальнейших исследований и открытие новых перспектив, по усовершенствованию установки  $\mathbf{M}$ сотрудничеству  $\mathbf{C}$ научными исследовательскими центрами могут способствовать выше перечисленным сильным сторонам НИП.

Основными рекомендациями по направлению развития исследования являются:

Усовершенствование взаимодействия между различными подразделениями предприятия, четкое распределение ответственности и полномочий на каждый вид деятельности, оценивание понимания сотрудников своих задач и заинтересованности в общем результате работы;

работ Стимулирование развития  $\Pi$ O улучшению качества, систематическое совершенствование методов и средств обеспечения и контроля качества, стимулирование научно-практической деятельности;

Расширение области применения ферритов.

## <span id="page-38-0"></span>**4.2 Планирование научно-исследовательских работ**

### **4.2.1Структура работ в рамках научного исследования**

<span id="page-38-1"></span>Планирование комплекса предполагаемых работ осуществляется в следующем порядке:

> определение структуры работ в рамках научного исследования;

- определение участников каждой работы;
- установление продолжительности работ;
- построение графика проведения научных исследований.

Для выполнения научных исследований формируется рабочая группа, в состав которой могут входить научные сотрудники и преподаватели, инженеры, техники и лаборанты, численность групп может варьироваться. По каждому виду запланированных работ устанавливается соответствующая должность исполнителей.

В данном разделе составлен перечень этапов и работ в рамках проведения научного исследования, проведено распределение исполнителей по видам работ. Порядок составления этапов и работ, распределение исполнителей по данным видам работ приведен в таблице 10.

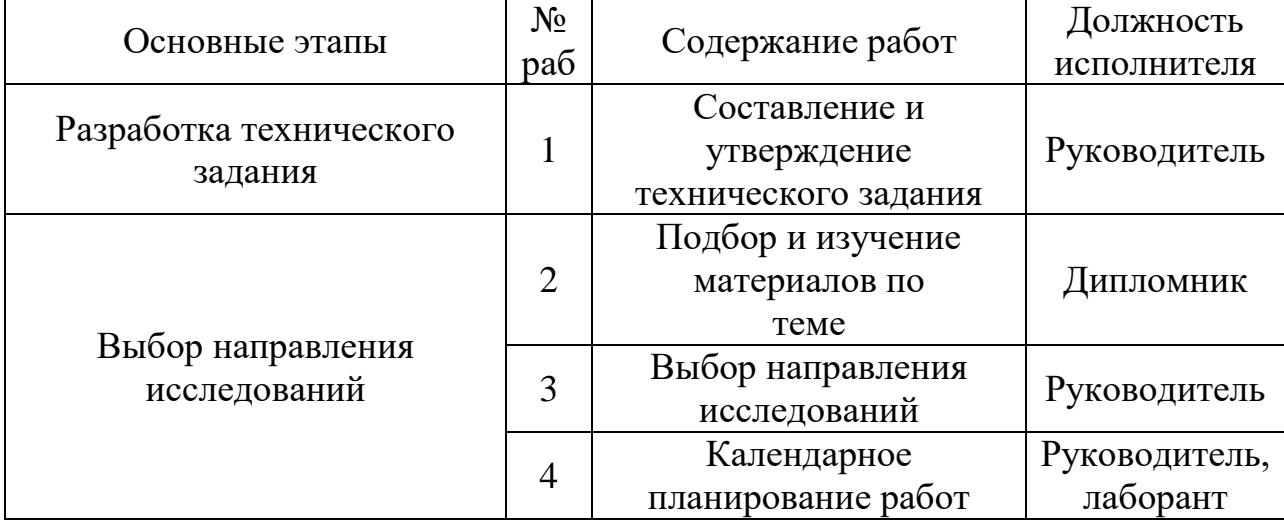

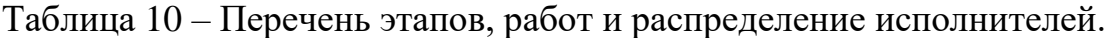

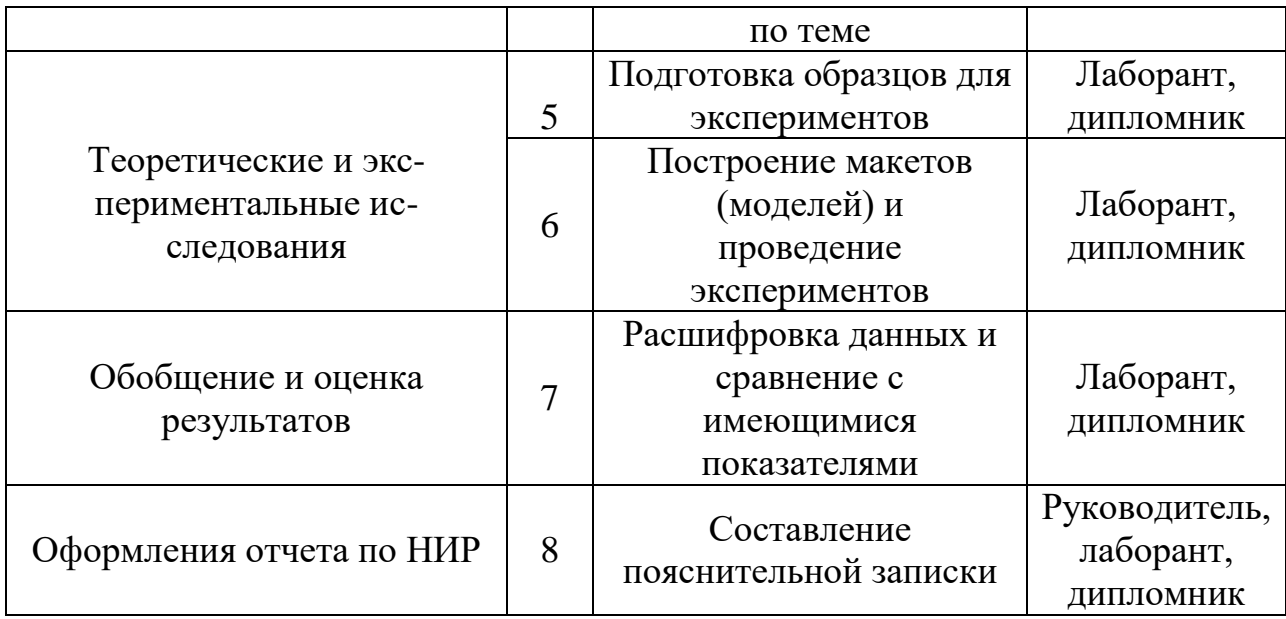

#### 4.2.2 Определение трудоемкости выполнения работ

<span id="page-39-0"></span>Трудовые затраты в большинстве случаях образуют основную часть стоимости разработки, поэтому важным моментом является определение трудоемкости работ каждого из участников научного исследования.

Трудоемкость научного исследования оценивается выполнения экспертным путем в человеко-днях и носит вероятностный характер, т.к. зависит от множества трудно учитываемых факторов. Для определения ожидаемого (среднего) значения трудоемкости t<sub>ожі</sub> используется следующая формула:

$$
t_{\text{ox}i} = \frac{3t_{\text{min}i} + 2t_{\text{max}i}}{5},\tag{4}
$$

где t<sub>ожі</sub> — ожидаемая трудоемкость выполнения i-ой работы чел.-дн.;

t<sub>mini</sub> - минимально возможная трудоемкость выполнения заданной i-ой работы (оптимистическая оценка: в предположении наиболее благоприятного стечения обстоятельств), чел.-дн.;

t<sub>maxi</sub> - максимально возможная трудоемкость выполнения заданной i-ой работы (пессимистическая оценка: в предположении наиболее неблагоприятного стечения обстоятельств), чел.-дн.

Исходя **ИЗ** ожидаемой трудоемкости работ, определяется продолжительность каждой работы в рабочих днях Т<sub>р</sub>, учитывающая выполнения работ несколькими параллельность исполнителями. Такое вычисление необходимо для обоснованного расчета заработной платы, так как удельный вес зарплаты в общей сметной стоимости научных исследований составляет около 65 %.

$$
T_{pi} = \frac{t_{\text{ox}}}{q_i},\tag{5}
$$

где Т<sub>vi</sub> - продолжительность одной работы, раб. дн.;

t<sub>ожі</sub> - ожидаемая трудоемкость выполнения одной работы, чел.-дн.;

 $H_i$  – численность исполнителей, выполняющих одновременно одну и ту же работу на данном этапе, чел.

#### 4.2.3 Разработка графика проведения научного исследования

<span id="page-40-0"></span>При выполнении дипломных работ студенты в основном становятся участниками сравнительно небольших по объему научных тем. Поэтому наиболее удобным и наглядным является построение ленточного графика проведения научных работ в форме диаграммы Ганта.

Диаграмма Ганта - горизонтальный ленточный график, на котором работы по теме представляются протяженными во времени отрезками, характеризующимися датами начала и окончания выполнения данных работ. Для удобства построения графика, длительность каждого из этапов работ из рабочих дней переводится в календарные дни. Для этого необходимо воспользоваться следующей формулой:

$$
T_{ki} = T_{pi} * k_{\kappa a n},\tag{6}
$$

где Т<sub>кі</sub>— продолжительность выполнения *i*-й работы в календарных днях;

Т<sub>рі</sub> – продолжительность выполнения і-й работы в рабочих днях;

 $k_{\text{Ka}n}$ — коэффициент календарности.

Коэффициент календарности определяется по следующей формуле:

$$
k_{\kappa a\eta} = \frac{T_{\kappa a\eta}}{T_{\kappa a\eta} - T_{\kappa b\kappa} - T_{np}},\tag{7}
$$

где  $T_{\text{kan}} = 365 - \kappa$ оличество календарных дней в году;

 $T_{\text{BBX}} = 104-$  количество выходных дней в году;

 $T_{np} = 14 -$  количество праздничных дней в году.

$$
k_{\text{kan}} = \frac{365}{365 - 104 - 14} = 1,48
$$

Рассчитанные значения в календарных днях по каждой работе  $T_{\text{ki}}$ округляется до целого числа. Все рассчитанные значения сводится в таблицу 11.

|                                                                           |                |                             |                        |                |                                |                        | Трудоемкость работ |                            |              |                 |                       |                                                  | Длительно      |                      |                                                                        | Длительно       |                      |                        |
|---------------------------------------------------------------------------|----------------|-----------------------------|------------------------|----------------|--------------------------------|------------------------|--------------------|----------------------------|--------------|-----------------|-----------------------|--------------------------------------------------|----------------|----------------------|------------------------------------------------------------------------|-----------------|----------------------|------------------------|
| Название                                                                  |                | $t_{\rm min}$ , чел-<br>ДНИ |                        |                | $t_{\text{max}}$ , чел-<br>ДНИ |                        |                    | $t_{\rm ox}$ , чел-<br>ДНИ |              | Исполните<br>ЛИ |                       | сть работ в<br>рабочих<br><b>днях</b> , $T_{pi}$ |                |                      | сть работ в<br>календарн<br><b>ых днях, <math>T_{\text{ki}}</math></b> |                 |                      |                        |
| работы                                                                    | Иcп.           | $\mathcal{L}$<br>Исп.       | $\mathfrak{c}$<br>Исп. | Исп.           | Исп. 2                         | $\mathfrak{c}$<br>Исп. | Исп.               | Исп. $2$                   | 3<br>$M$ сп. | Исп.            | $\mathcal{L}$<br>Исп. | $\mathfrak{c}$<br>Исп.                           | Иcп.           | $\mathbf{C}$<br>Исп. | $\mathfrak{c}$<br>Исп.                                                 | Исп.            | $\mathbf{C}$<br>Исп. | $\mathfrak{c}$<br>Исп. |
| Составлен<br>ие<br>И<br>утвержден<br>ие<br>техническо<br>го задания       |                |                             |                        | $\infty$       | $\tilde{\phantom{0}}$          | $\infty$               | 1,8                | 1,8                        | 1,8          |                 | Руковод.              |                                                  | $\mathcal{L}$  | $\mathcal{L}$        | $\mathcal{L}$                                                          | $\infty$        | $\infty$             | $\infty$               |
| Подбор<br>$\boldsymbol{\mathrm{M}}$<br>изучение<br>материало<br>в по теме | $\Omega$       | $\Omega$                    | $\Omega$               | $\sigma$       | $\sigma$                       | $\sigma$               | 6,6                | 6,6                        | 6,6          |                 | Дипл.                 |                                                  | $\overline{ }$ | $\overline{ }$       | $\overline{ }$                                                         | $\overline{10}$ | $10$                 | $\Omega$               |
| Выбор<br>направлен<br>ИЯ<br>исследован<br>ий                              | $\overline{4}$ | $\overline{4}$              | $\overline{4}$         | $\circ$        | $\circ$                        | $\circ$                | 4, 8               | 4, 8                       | 4, 8         |                 | Руковод.              |                                                  | $\Omega$       | $\Omega$             | $\sigma$                                                               | $\overline{ }$  | $\overline{ }$       | $\overline{ }$         |
| Календарн<br>oe<br>планирова<br>ние работ<br>по теме                      | $\mathbf{C}$   | $\mathcal{L}$               | $\mathbf{C}$           | $\overline{4}$ | $\overline{4}$                 | $\overline{4}$         | 2,8                | 2,8                        | 2,8          |                 | Руковод.<br>Лабор.    |                                                  | $\mathcal{L}$  | $\mathbf{C}$         | $\mathcal{L}$                                                          | $\omega$        | $\omega$             | $\omega$               |

Таблица 11 – Временные показатели проведения научного исследования

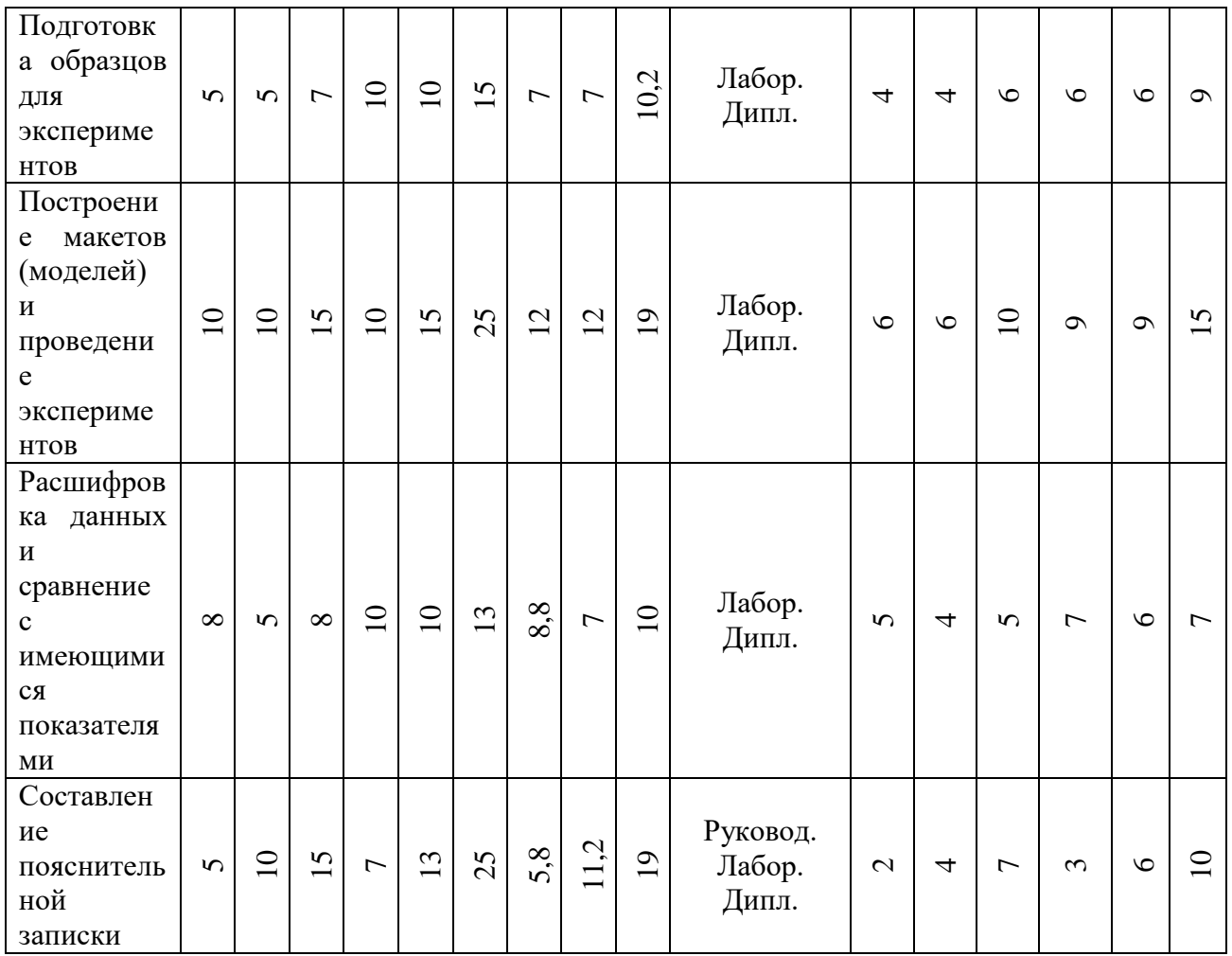

На основе таблицы 9 строится план график (таблица 10).

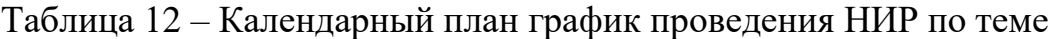

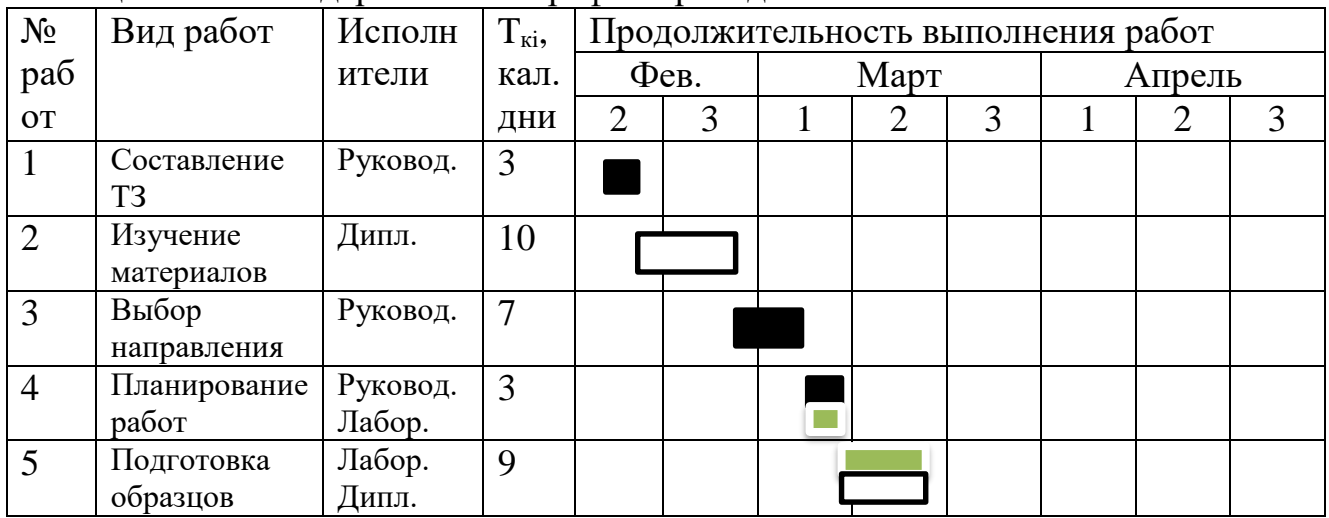

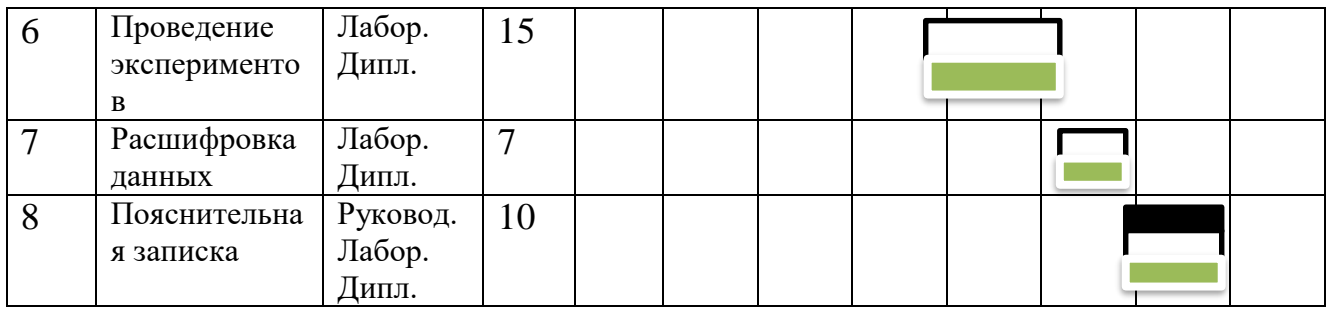

- руководитель,  $\boxed{\phantom{134} \phantom{134} -}$  - дипломник,  $\phantom{134} \phantom{134} -$  лаборант

#### <span id="page-43-0"></span>**4.3 Бюджет научно-технического исследования**

#### **4.3.1Расчет материальных затрат научно-технического исследования**

<span id="page-43-1"></span>Данная статья включает стоимость всех материалов, используемых при разработке проекта:

 приобретаемые со стороны сырье и материалы, необходимые для создания научно-технической продукции;

 покупные материалы, используемые в процессе создания научнотехнической продукции для обеспечения нормального технологического процесса и для упаковки продукции или расходуемых на другие производственные и хозяйственные нужды (проведение испытаний, контроль, содержание, ремонт и эксплуатация оборудования, зданий, сооружений, других основных средств и прочее), а также запасные части для ремонта оборудования, износа инструментов, приспособлений, инвентаря, приборов, лабораторного оборудования и других средств труда, не относимых к основным средствам, износ спецодежды и других малоценных и быстроизнашивающихся предметов;

 покупные комплектующие изделия и полуфабрикаты, подвергающиеся в дальнейшем монтажу или дополнительной обработке;

 сырье и материалы, покупные комплектующие изделия и полуфабрикаты, используемые в качестве объектов исследований (испытаний) и

53

для эксплуатации, технического обслуживания и ремонта изделий – объектов испытаний (исследований);

Расчет материальных затрат осуществляется по следующей формуле:

$$
3_{M} = (1 + k_{T}) * \sum_{i=1}^{m} \mathbf{I}_{i} + N_{\text{pacxi}}, \qquad (8)
$$

где m – количество видов материальных ресурсов, потребляемых при выполнении научного исследования;

Nрасхi – количество материальных ресурсов i-го вида, планируемых к использованию при выполнении научного исследования (шт., кг, м, м2 и т.д.);

 $II_i$  – цена приобретения единицы i-го вида потребляемых материальных ресурсов (руб./шт., руб./кг, руб./м, руб./м2 и т.д.);

 $k_T$  – коэффициент, учитывающий транспортно-заготовительные расходы.

Величина коэффициента  $(k_T)$ , отражающего соотношение затрат по доставке материальных ресурсов и цен на их приобретение, зависит от условий договоров поставки, видов материальных ресурсов, территориальной удаленности поставщиков и т.д. Транспортные расходы принимаются в пределах 15-25% от стоимости материалов. Материальные затраты, необходимые для данной разработки, заносятся в таблицу 13.

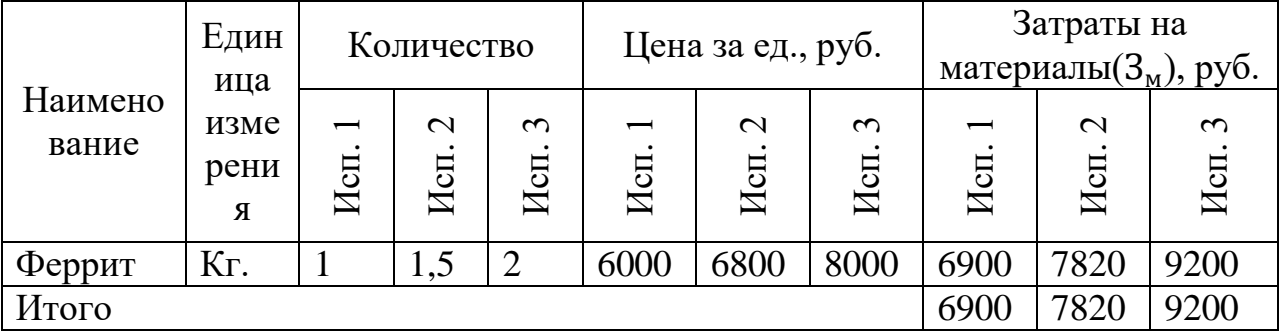

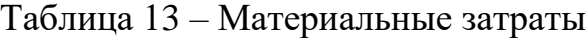

## <span id="page-44-0"></span>**4.3.2Расчет затрат на специальное оборудование для научных (экспериментальных) работ**

В данную статью включают все затраты, связанные с приобретением специального оборудования (приборов, контрольно-измерительной аппаратуры, стендов, устройств и механизмов), необходимого для проведения работ по конкретной теме.

спецоборудования Определение стоимости производится  $\Pi$ O действующим прейскурантам, а в ряде случаев по договорной цене. Расчет затрат по данной статье заносится в таблицу 12. При приобретении спецоборудования учитываются затраты по его доставке и монтажу в размере 15% от его цены. Стоимость оборудования, используемого при выполнении конкретного НТИ и имеющегося в данной научно-технической организации, учитывается в калькуляции в виде амортизационных отчислений.

Рассчитаем амортизацию оборудования техники И<sub>ам</sub>, по следующей формуле:

$$
M_{\text{am}} = \left(\frac{T_{\text{ucn}}}{365}\right) K_{\text{o6p}} \cdot H_a, \tag{9}
$$

где  $T_{\text{ucn}}$  – время использования оборудования (дн);

365 дней - количество дней в году;

 $K_{\text{06p}}$  – стоимость оборудования (руб);

 $H_a$  – норма амортизации.

$$
H_a = \frac{1}{T_{cc}}
$$

где  $T_{cc}$  – срок службы оборудования (год).

Амортизация термоанализатор STA 449 C Jupiter:

$$
M_{\text{am}} = \left(\frac{120}{365}\right) \cdot 4000000 \cdot \frac{1}{30} = 43836 \text{ py6}.
$$

Амортизация ПК:

$$
M_{\text{am}} = \left(\frac{120}{365}\right) \cdot 32500 \cdot \frac{1}{15} = 712 \text{ py6}.
$$

Амортизация высокоточных весов:

$$
M_{\text{am}} = \left(\frac{120}{365}\right) \cdot 9500 \cdot \frac{1}{10} = 312 \text{ py6}.
$$

Амортизация прибора для прессования:

$$
M_{\text{am}} = \left(\frac{120}{365}\right) \cdot 70000 \cdot \frac{1}{15} = 1534 \text{ py6}.
$$

Таблица 12 – Расчет бюджета затрат на приобретение оборудования для научных работ с учетом амортизации

|                  | Кол-во |                |         | Цена         | Амортизация    |
|------------------|--------|----------------|---------|--------------|----------------|
| Наименование     | единиц | Время          | Срок    |              | оборудования   |
| оборудования     | обор-  | использования, | службы, | 3a           | за время его   |
|                  | ния,   | ДН             | ГОД     | ед.,<br>руб. | использования, |
|                  | ШТ.    |                |         |              | руб.           |
| <b>STA 449 C</b> | 1      | 120            | 30      | 4 0 0 0      | 43836          |
| Jupiter          |        |                |         | 000          |                |
| $\Pi K$          | 1      | 120            | 15      | 32500        | 712            |
| Высокоточные     | 1      | 120            | 10      | 9500         | 312            |
| весы             |        |                |         |              |                |
| Прибор для       | 1      | 120            | 15      | 70000        | 1534           |
| прессования      |        |                |         |              |                |
| Итог             |        |                |         |              | 46 394         |

Таким образом, сумма калькуляции и амортизации равняется 46 394 рублей.

## 4.3.3 Основная заработная плата исполнителей темы

<span id="page-46-0"></span>В настоящую статью включается основная заработная плата научных и инженерно-технических работников, рабочих макетных мастерских и опытных производств, непосредственно участвующих в выполнении работ по данной теме. Величина расходов по заработной плате определяется исходя из трудоемкости выполняемых работ и действующей системы окладов и тарифных ставок. В состав основной заработной платы включается премия, выплачиваемая

ежемесячно из фонда заработной платы в размере 20 –30 % от тарифа или оклада.

Расчет основной заработной платы сводится в табл. 15.

| Наименование<br>этапов                                               | Исполнител<br>и по<br>категориям    | Трудоемкос<br>ть, чел.-дн. |                       |                | плата,       | Заработная<br>я на 1 чел.- | приходящаяс<br>дн., тыс. руб. | Всего<br>заработная<br>плата по<br>окладам, тыс.<br>руб. |                      |                            |
|----------------------------------------------------------------------|-------------------------------------|----------------------------|-----------------------|----------------|--------------|----------------------------|-------------------------------|----------------------------------------------------------|----------------------|----------------------------|
|                                                                      |                                     | Исп.                       | $\mathcal{L}$<br>Исп. | 3<br>Исп.      | Исп.         | $\mathbf{C}$<br>Исп.       | $\mathfrak{c}$<br>Исп.        | Исп.                                                     | $\mathbf{C}$<br>Исп. | $\tilde{\epsilon}$<br>Исп. |
| Составление и<br>утверждение<br>технического<br>задания              | Руковод.                            | 1,8                        | $\infty$              | $\infty$       | 46           | 46                         | 1,46                          | 2,63                                                     | 2,63                 | 2,63                       |
| Подбор и<br>изучение<br>материалов по<br>теме                        | Дипломник                           | 6,6                        | 6,6                   | 6,6            | 0,25         | 0,25                       | 0,25                          | 1,65                                                     | 1,65                 | 1,65                       |
| Выбор<br>направления<br>исследований                                 | Руковод.                            | 4, 8                       | 4, 8                  | 4, 8           | 46           | $-46$                      | .46                           | $\overline{ }$                                           | $\overline{ }$       | $\overline{ }$             |
| Календарное<br>планирование<br>работ<br>по теме                      | Руковод.,<br>лаборант               | 2,8                        | 2, 8                  | 2, 8           | $\mathbf{C}$ | $\mathcal{L}$              | $\mathbf{C}$                  | 5,6                                                      | 5,6                  | 5,6                        |
| Подготовка<br>образцов для<br>экспериментов                          | Лаборант,<br>ДИПЛОМНИК              | $\overline{ }$             | $\overline{ }$        | 10,2           | 0,79         | 0,79                       | 0,79                          | 6,75                                                     | 5,53                 | 7,5                        |
| Построение<br>макетов<br>(моделей) и<br>проведение<br>экспериментов  | Лаборант,<br>ДИПЛОМНИК              | 12                         | $\overline{2}$        | $\sigma$       | 0,79         | 0,79                       | 0,79                          | Č<br>$\sigma$                                            | 12,5                 | S                          |
| Расшифровка<br>данных и<br>сравнение с<br>имеющимися<br>показателями | Лаборант,<br>ДИПЛОМНИК              | 8, 8                       | $\overline{ }$        | $\Xi$          | 0,79         | 0,79                       | 0,79                          | 7,95                                                     | 5,53                 | 7,9                        |
| Составление<br>пояснительной<br>записки                              | Руковод.,<br>лаборант,<br>ДИПЛОМНИК | 5,8                        | ù                     | $\overline{0}$ | 2,25         | 2,25                       | 2,25                          | 15                                                       | 22,7                 | 38,5                       |

Таблица 15 – Расчет основной заработной платы

Статья включает основную заработную плату работников, непосредственно занятых выполнением НТИ, (включая премии, доплаты) и дополнительную заработную плату:

$$
3_{3\pi} = 3_{ocH} + 3_{\text{qon}} , \qquad (10)
$$

где Зосн – основная заработная плата;

 $3_{\text{non}}$  – дополнительная заработная плата (12-20 % от Зосн).

Основная заработная плата  $(3<sub>och</sub>)$  руководителя (лаборанта, инженера) от предприятия (при наличии руководителя от предприятия) рас- считывается по следующей формуле:

$$
3_{ocH} = T_p \cdot 3_{\mu H} , \qquad (11)
$$

где  $3_{ocn}$  – основная заработная плата одного работника;

Т<sup>р</sup> – продолжительность работ, выполняемых научно-техническим работником, раб. дн. ;

 $3<sub>nt</sub>$  – среднедневная заработная плата работника, руб.

Среднедневная заработная плата рассчитывается по формуле:

$$
3_{\mu} = \frac{3_M * M}{F_A},\tag{12}
$$

где  $3_{\text{M}}$  – месячный должностной оклад работника, руб.;

М – количество месяцев работы без отпуска в течение года: при отпуске в 24 раб. дня М =11,2 месяца, 5-дневная неделя; при отпуске в 48 раб. дней М=10,4 месяца, 6-дневная неделя;

 $F_{\text{A}}$  – действительный годовой фонд рабочего времени научно- технического персонала, раб. дн.

Месячный должностной оклад работника:

$$
3_{\rm M} = 3_{\rm rc} * (1 + k_{\rm np} + k_{\rm A}) * k_{\rm p},\tag{13}
$$

где  $3<sub>rc</sub>$  – заработная плата по тарифной ставке, руб.;

 $k_{np}$  – премиальный коэффициент, равный 0,3 (т.е. 30% от 3<sub>rc</sub>);

kд – коэффициент доплат и надбавок составляет примерно 0,2 – 0,5 (в НИИ и на промышленных предприятиях – за расширение сфер обслуживания, за профессиональное мастерство, за вредные условия: 15-20 % от  $3<sub>rc</sub>$ ;

k<sup>р</sup> – районный коэффициент, равный 1,3 (для Томска).

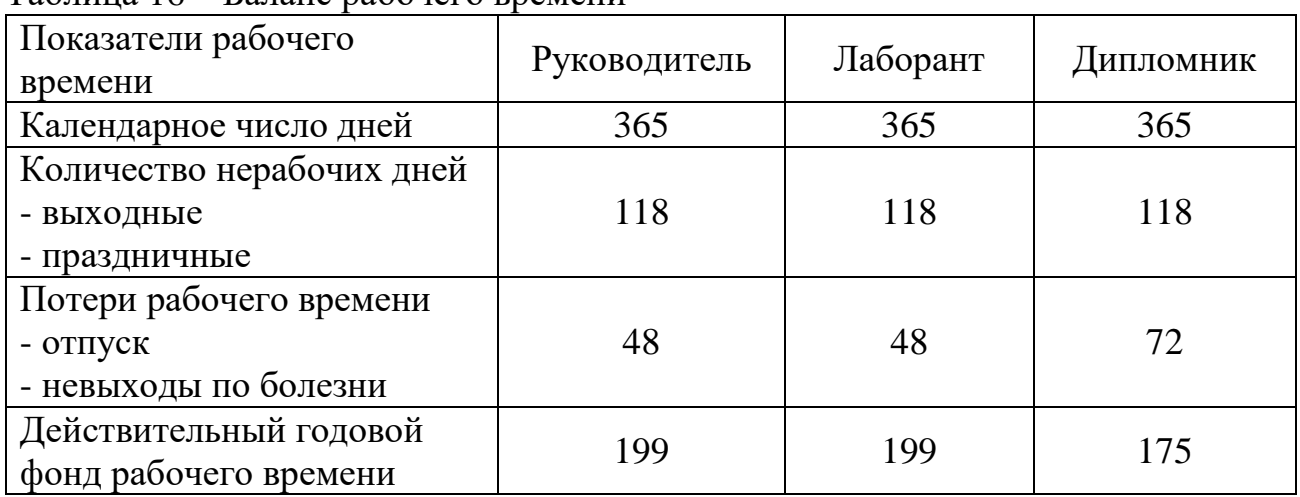

## Таблица 16 – Баланс рабочего времени

Таблица 17 – расчет основной заработной платы

| Исполнители     | $3_{\text{rc}}$ | $k_{\text{np}}$ | $\rm{k_{\scriptscriptstyle{A}}}$ | $K_{p}$ | $3_{\text{M}}$ | $3_{\text{H}}$ | $\mathbf{1}$ p, | $3_{ocH}$ |  |
|-----------------|-----------------|-----------------|----------------------------------|---------|----------------|----------------|-----------------|-----------|--|
|                 | руб.            |                 |                                  |         | тыс.           | тыс.           | раб.            | тыс.      |  |
|                 |                 |                 |                                  |         | руб.           | руб.           | ДН.             | руб.      |  |
| Руководитель    | 36890           |                 | 1,3                              | 1,3     | 172,6          | 9,02           | 16              | 144,32    |  |
| Лаборант        | 18950           | 1,3             | O                                | 1,3     | 50,9           | 2,66           | 30              | 79,8      |  |
| Дипломник       | 5703            |                 |                                  | 1,3     | 7.4            | 0,39           | 35              | 13,65     |  |
| Итого $3_{och}$ |                 |                 |                                  |         |                |                |                 |           |  |

## **4.3.4Отчисления во внебюджетные фонды (страховые отчисления)**

<span id="page-49-0"></span>В данной статье расходов отражаются обязательные отчисления по установленным законодательством Российской Федерации нормам органам

государственного социального страхования (ФСС), пенсионного фонда (ПФ) и медицинского страхования (ФФОМС) от затрат на оплату труда работников.

Величина отчислений во внебюджетные фонды определяется исходя из следующей формулы:

$$
3_{\text{bhe6}} = k_{\text{bhe6}} * (3_{\text{och}} + 3_{\text{A0II}}), \tag{14}
$$

где  $k_{\text{BHE6}}$  – коэффициент отчислений на уплату во внебюджетные фонды (пенсионный фонд, фонд обязательного медицинского страхования и пр.). На 2016 г. в соответствии с Федеральным законом от 24.07.2009 №212-ФЗ установлен размер страховых взносов равный 30%. На основании пункта 1 ст.58 закона №212-ФЗ для учреждений осуществляющих образовательную и научную деятельность в 2014 году водится пониженная ставка – 27,1%

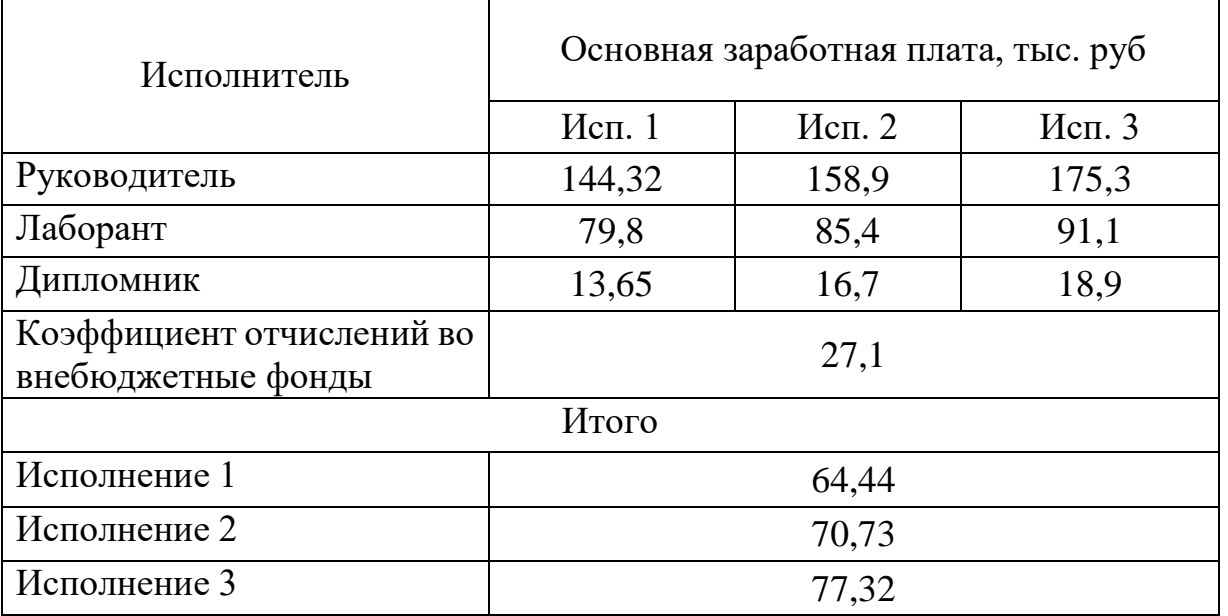

Таблица 18 – отчисления во внебюджетные фонды

### **4.3.5Накладные расходы**

<span id="page-50-0"></span>Накладные расходы учитывают прочие затраты организации, не попавшие в предыдущие статьи расходов: печать и ксерокопирование материалов исследования, оплата услуг связи, электроэнергии, почтовые и т.д.

Величина накладных расходов определяется по формуле 15:

$$
3_{\text{HAKJ}} = (\text{cymma crareй 1} \div 5)k_{\text{hp}} \tag{15}
$$

Где:

 $k_{\text{H}}$  – коэффициент, учитывающий накладные расходы. Величина коэффициента принимается равной 0,16.

#### <span id="page-51-0"></span>**4.3.6Бюджетная стоимость НИР**

Группировка затрат по статьям представляется в таблице 17:

| Статьи     |              |            |            |            |           |           |  |  |  |  |
|------------|--------------|------------|------------|------------|-----------|-----------|--|--|--|--|
|            |              |            |            |            |           |           |  |  |  |  |
| Материалы, | Амортизация, | Основная   | Отчисления | Итого без  | Накладные | Стоимость |  |  |  |  |
| руб        | руб          | заработная | на         | накладных  | расходы,  | бюджета,  |  |  |  |  |
|            |              | плата, руб | социальные | рас ходов, | руб       | руб       |  |  |  |  |
|            |              |            | нужды, руб | руб        |           |           |  |  |  |  |
| 6900       | 46 394       | 237 770    | 64 440     | 355 464    | 56 874    | 412 338   |  |  |  |  |

Таблица 19 – Группировка затрат по статьям.

<span id="page-51-1"></span>**4.4 Определение ресурсной (ресурсосберегающей), финансовой, бюджетной, социальной и экономической эффективности исследования**

Определение эффективности происходит на основе расчета интегрального показателя эффективности научного исследования. Его нахождение связано с определением двух средневзвешенных величин: финансовой эффективности и ресурсоэффективности.

*Интегральный показатель финансовой эффективности* научного исследования получают в ходе оценки бюджета затрат трех (или более) вариантов исполнения научного исследования. Для этого наибольший интегральный показатель реализации технической задачи принимается за базу расчета (как знаменатель), с которым соотносится финансовые значения по всем вариантам исполнения.

*Интегральный финансовый показатель разработки* определяется как:

$$
I_{\phi\mu\mu p}^{\nu\alpha\beta} = \frac{\Phi_{pi}}{\Phi_{max}},\tag{16}
$$

где  $I_{\Phi^{\mathrm{H}\mathrm{c}\mathrm{n}\,i}}^{\mathrm{uc}\,\mathrm{n}\,i}$  – интегральный финансовый показатель разработки;

Фрi – стоимость i-го варианта исполнения;

 $\Phi_{\text{max}}$  – максимальная стоимость исполнения научноисследовательского проекта (в т.ч. аналоги).

Полученная величина интегрального финансового показателя разработки отражает соответствующее численное увеличение бюджета затрат разработки в разах (значение больше единицы), либо соответствующее численное удешевление стоимости разработки в разах (значение меньше единицы, но больше нуля).

*Интегральный показатель ресурсоэффективности* вариантов исполнения объекта исследования можно определить следующим образом:

$$
I_{pi} = \sum a_i * b_i, \tag{17}
$$

где Ipi – интегральный показатель ресурсоэффективности для i-го варианта исполнения разработки;

 $a_i$  – весовой коэффициент i-го варианта исполнения разработки;

 $b_i$  – бальная оценка i-го варианта исполнения разработки, устанавливается экспертным путем по выбранной шкале оценивания;

Таблица 20 – Сравнительная оценка характеристик вариантов исполнения проекта

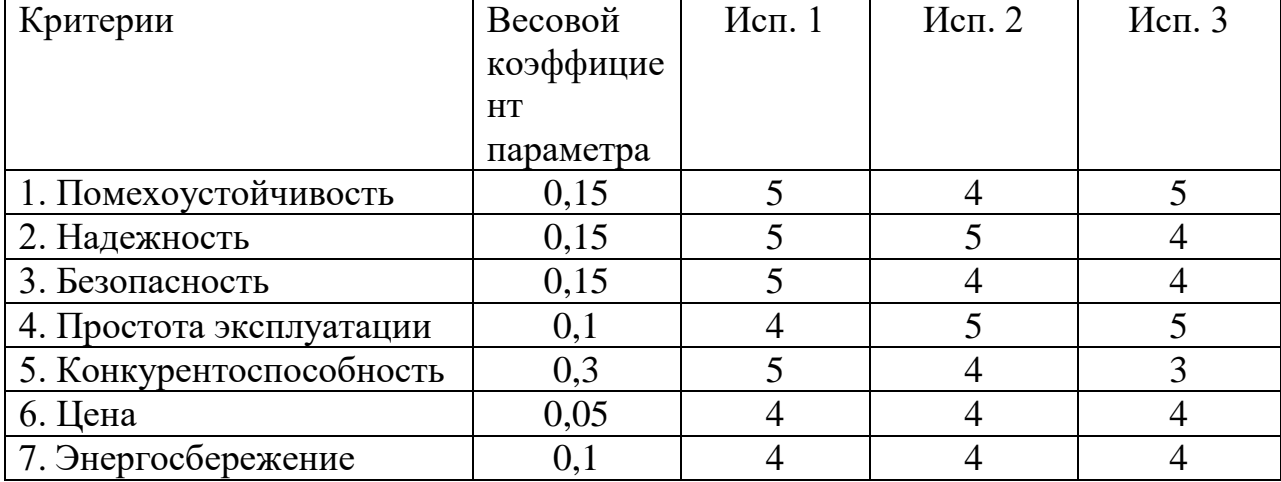

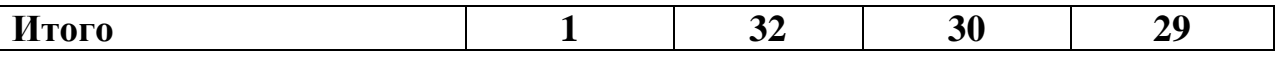

 $I_{p1} = 5 * 0.15 + 5 * 0.15 + 5 * 0.15 + 4 * 0.1 + 5 * 0.3 + 4 * 0.05 + 4 * 0.1 = 4.75$  $I_{p2} = 4 * 0.15 + 5 * 0.15 + 4 * 0.15 + 5 * 0.1 + 4 * 0.3 + 4 * 0.05 + 4 * 0.1 = 4.25$  $I_{p3} = 5 * 0.15 + 4 * 0.15 + 4 * 0.15 + 5 * 0.1 + 3 * 0.3 + 4 * 0.05 + 4 * 0.1 = 3.95$ 

*Интегральный показатель эффективности вариантов исполнения разработки* определяется на основании интегрального показателя ресурсоэффективности и интегрального финансового показателя по формуле:

$$
I_{\text{HCH1}} = \frac{I_{p1}}{I_{\phi_{\text{HHP}}}^{\text{HCH 1}}} , I_{\text{HCH2}} = \frac{I_{p2}}{I_{\phi_{\text{HHP}}}^{\text{HCH 2}}} \text{H T.A.}
$$
(15)

Сравнение интегрального показателя эффективности вариантов исполнения разработки позволит определить сравнительную эффективность проекта и выбрать наиболее целесообразный вариант из предложенных. *Сравнительная эффективность проекта* (Эср):

$$
\theta_{\rm cp} = \frac{I_{\rm acn1}}{I_{\rm acn2}}\tag{16}
$$

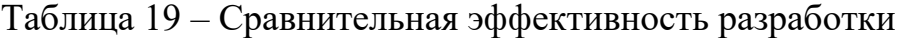

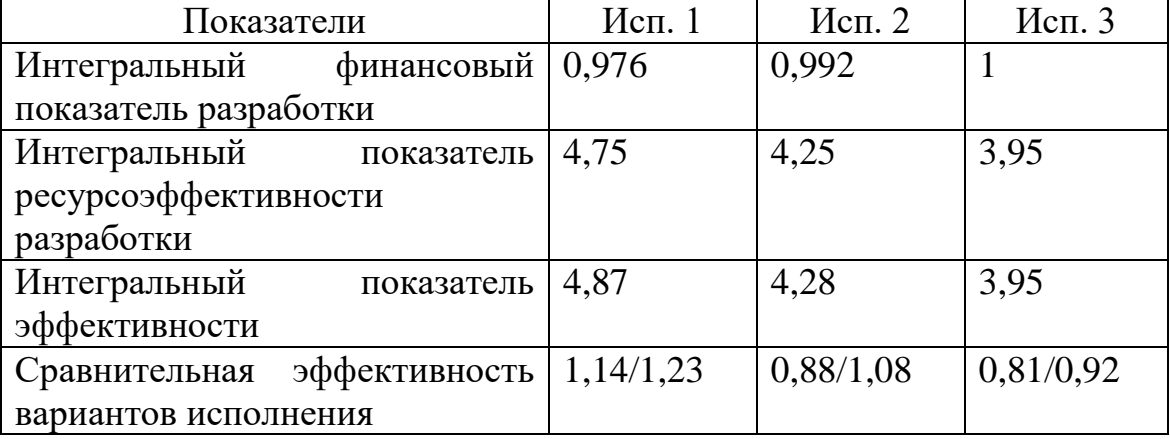

Проведя расчет ресурсосбережения и ресурсоэффективности и сравнив различные исполнения, можно сделать вывод, что исполнение № 1 является наилучшим вариантом.